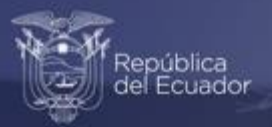

## **Módulo de Información Económica Ambiental en Empresas ENESEM 2020.**

## **Sintaxis para el cálculo de tabulados e indicadores.**

Agosto, 2022

www.ecuadorencifras.gob.ec

0

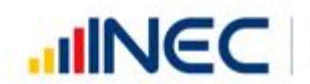

Buenas cifras,<br>mejores vidas

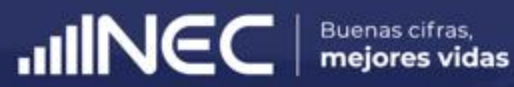

# **01.**

# **Introducción**

### **Introducción**

Los tabulados e indicadores estándar calculados por la entidad productora de una operación estadística conforman los productos principales que se ponen a disposición del público en general. Estos productos se consideran como una herramienta numérica práctica que sirve para realizar un análisis descriptivo rápido del fenómeno que pretende investigarse a través de una operación estadística.

En el caso del Módulo de Información Ambiental Económica en Empresas ENESEM 2020, los tabulados e indicadores se diseñan dentro de un plan concebido como parte de los documentos habilitantes de la operación estadística. Técnicamente, los tabulados e indicadores se calculan para todas las variables que tienen el suficiente grado de significancia estadística<sup>1</sup>, así como de robustez determinada a través de medidas como la varianza y el coeficiente de variación2. Esto quiere decir que todos los tabulados e indicadores estándar que publica el INEC deben cumplir con estas características de rigor técnico, garantizándose así la fiabilidad y usabilidad de la información para todos los usuarios de las estadísticas oficiales, tanto nacionales como internacionales.

A continuación, se enlista todas las líneas de código SPSS y R Markdown que se debe correr con la base de datos de publicación de la operación estadística para generar los tabulados e indicadores estándar (de publicación) de dicha operación. Se aconseja al lector interesado en realizar el ejercicio de ejecutar este código hacerlo bloque a bloque, pues cada uno de estos bloques genera un solo tabulado o indicador de publicación. El código tiene los respectivos comentarios para guiar al usuario ejecutante del código a realizar esta tarea de la manera más adecuada.

 $<sup>1</sup>$  La significancia estadística está en el orden del 95% o superior.</sup>

<sup>2</sup> Normalmente, el coeficiente de variación para los tabulados e indicadores del Módulo de Información Ambiental Económica en Empresas varía entre el 1% y 15%.

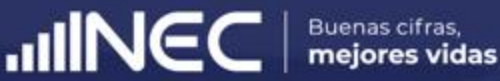

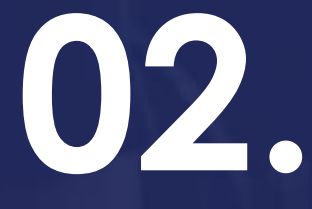

# **Código SPSS y R Markdown de cálculo de tabulados e indicadores.**

**\*\*\*\*\*\*\*\*\*\*\*\*\*\*\*\*\*\*\*\*\*\*\*\*\*\*\*\*\*\*\*\*\*\*\*\*\*\*\*\*\*\*\*\*\*\*\*\*\*\*\*\*\*\*\*\*\*\*\*\*\*\*\*\*\*\*\*\*\*\*\*\*\*\*\*\*\*\*\*\*\*\*\*\*\*\*\*\*\*\*\*\*\*\*\*\*\*\*\*\*\*\* \*\*\*\*\*\*\*\*\*\*\*\*\*\*\*\*\*\*\*\*\*\*\*\*\*\*\*\*\*\*\* INSTITUTO NACIONAL DE ESTADÍSTICA Y CENSOS \*\*\*\*\*\*\*\*\*\*\*\*\*\*\*\*\*\*\*\*\*\*\*\*\*\*\*\*\* \*\*\*\*\*\*\*\*\*\*\*\*\*\*\*\*\*\*\*\*\* DIRECCIÓN DE ESTADÍSTICAS AGROPECUARIAS Y AMBIENTALES - DEAGA \*\*\*\*\*\*\*\*\*\*\*\*\*\*\*\*\*\*\* \*\*\*\*\*\*\*\*\*\*\*\*\*\*\*\*\*\*\*\* MÓDULO DE INFORMACIÓN ECONÓMICA AMBIENTAL EN EMPRESAS 2020 \*\*\*\*\*\*\*\*\*\*\*\*\*\*\*\*\*\*\* \*\*\*\*\*\*\*\*\*\*\*\*\*\*\*\*\*\*\*\*\*\*\*\*\*\*\*\*\*\*\*\*\* SINTAXIS DE TABULADOS E INDICADORES \*\*\*\*\*\*\*\*\*\*\*\*\*\*\*\*\*\*\*\*\*\*\*\*\*\*\*\*\*\*\*\*\* \*\*\*\*\*\*\*\*\*\*\*\*\*\*\*\*\*\*\*\*\*\*\*\*\*\*\*\*\*\*\*\*\*\*\*\*\*\*\*\*\*\*\*\*\*\*\*\*\*\*\*\*\*\*\*\*\*\*\*\*\*\*\*\*\*\*\*\*\*\*\*\*\*\*\*\*\*\*\*\*\*\*\*\*\*\*\*\*\*\*\*\*\*\*\*\*\*\*\*\*\*\*** \*\*\*\*\*\*\*\*\*\*\*\*\*\*\*\*\*\*\*\*\*\*\*\*\*\*\*\*\*\*\*\*\*\*\*\*\*\*\*\*\*\*\*\*\*\*\*\*\*\*\*\*\*\*\*\*\*\*\*\*\*\*\*\*\*\*\*\*\*\*\*\*\*\*\*\*\*\*\*\*\*\*\*\*\*\*\*\*\*\*\*\*\*\*\*\*\*\*\*\*\*\* \*\*\*\*\*\*\*\*\*\*\*\*\*\*\*\*\*\*\*\*\*\*\*\*\* **A. SINTAXIS DE GENERACIÓN DE TABULADOS DE PUBLICACIÓN** \*\*\*\*\*\*\*\*\*\*\*\*\*\*\*\*\*\*\*\*\*\*\*\* \*\*\*\*\*\*\*\*\*\*\*\*\*\*\*\*\*\*\*\*\*\*\*\*\*\*\*\*\*\*\*\*\*\*\*\*\*\*\*\*\*\*\*\*\*\*\*\*\*\*\*\*\*\*\*\*\*\*\*\*\*\*\*\*\*\*\*\*\*\*\*\*\*\*\*\*\*\*\*\*\*\*\*\*\*\*\*\*\*\*\*\*\*\*\*\*\*\*\*\*\*\* FILTER OFF. USE ALL. SPLIT FILE OFF. STRING cod letra (A1).

COMPUTE cod\_letra = char.substr(ciiu4\_actividad\_principal, 1, 1). FREQUENCIES cod\_letra.

VARIABLE LABELS cod\_letra "Actividad Económica 2020".

VALUE LABELS cod\_letra 'B' "Explotación de Minas y Canteras" 'C' "Industria manufacturera" 'D' "Suministro de electricidad, gas, vapor y aire acondicionado"

'E' "Distribución de agua, alcantarillado, gestión de desechos y saneamiento" 'F' "Construcción" 'G' "Comercio al por mayor y menor" 'H' "Transporte y Almacenamiento"

'I' "Actividades de alojamiento y servicio de comidas" 'J' "Información y comunicación" 'K' "Actividades financieras y de seguros" 'L' "Actividades inmobiliarias"

'M' "Actividades profesionales, científicas y técnicas" 'N' "Actvidades de servicios administrativos y de apoyo" 'P' "Enseñanza" 'Q' "Actividades de atención de la salud" 'R' "Artes, entretenimiento y recreación" 'S' "Otras actividades de servicios".

RENAME VARIABLES (tamanio = tamanio\_ORIG).

RECODE cod\_tamano  $(3,4 = 1)$   $(5 = 2)$  INTO Tamanio. VARIABLE LABELS Tamanio "Tamaño de empresa 2020". VALUE LABELS Tamanio 1'Mediana empresa' 2'Gran empresa'. FREQUENCIES Tamanio. /\* Variable que agrupa a las empresas medianas en un grupo y a las grandes en otro.

COMPUTE NACIONAL = 1. /\* Variable que marca a todos los registros de la base de datos, con el fin de desagregar por esta variable cada indicador

/\* o tabulado y así obtener el valor nacional del mismo.

WEIGHT BY f\_exp.

\*\*\*\*\*\*\*\*\*\*\*\*\*\*\*\*\*\*\*\*\*\*\*\*\*\*\*\*\*\*\*\*\*\*\*\*\*\*\*\*\*\*\*\*\*\*\*\*\*\*\*\*\*\*\*\*\*\*\*\*\*\*\*\*\*\*\*\*\*\*\*\*\*\*\*\*\*\*\*\*\*\*\*\*\*\*\*\*\*\*\*\*\*\*\*\*\*\*\*\*\*. \*\*\*\*\*\*\*\*\*\*\*\*\*\*\*\*\*\*\*\*\*\*\*\*\*\*\*\*\*\*\*\*\*\*\*\*\*\*\*\* GESTIÓN AMBIENTAL \*\*\*\*\*\*\*\*\*\*\*\*\*\*\*\*\*\*\*\*\*\*\*\*\*\*\*\*\*\*\*\*\*\*\*\*\*\*\*\*\*\*.

\*\*\* Tabla 1. Personal dedicado a actividades ambientales a tiempo completo y parcial, por actividad económica.

CTABLES

/VLABELS VARIABLES=cod\_letra Tamanio v7002 v7003 v7004 DISPLAY=LABEL

 /TABLE cod\_letra [C] + Tamanio BY v7002 [S][SUM, COUNT F40.0] + v7003 [S][SUM, COUNT F40.0] + v7004 [S][SUM, COUNT F40.0]

/CATEGORIES VARIABLES=cod\_letra ORDER=A KEY=VALUE EMPTY=INCLUDE TOTAL=YES POSITION=BEFORE

/CATEGORIES VARIABLES=Tamanio ORDER=A KEY=VALUE EMPTY=INCLUDE TOTAL=NO

/TITLES

 TITLE='Tabla 1. Personal dedicado a actividades ambientales a tiempo completo y parcial, por actividad económica' CAPTION='INEC - Módulo de Información Ambiental Económica de la Encuesta Estructural Industrial 2020'.

\*\*\* Tabla 2. Sueldos y salarios del personal dedicado a actividades ambientales y sueldos ambientales medios, por actividad económica.

WEIGHT OFF.

COMPUTE Sueldos\_AMB = sum.1(v7005, v7006).

WEIGHT BY f\_exp.

**CTABLES** 

 /VLABELS VARIABLES=cod\_letra Tamanio Sueldos\_AMB v7002 DISPLAY=LABEL /TABLE cod\_letra [C] + Tamanio BY Sueldos\_AMB [S][SUM] + v7002 [S][SUM, COUNT F40.0] /CATEGORIES VARIABLES=cod\_letra ORDER=A KEY=VALUE EMPTY=INCLUDE TOTAL=YES POSITION=BEFORE /CATEGORIES VARIABLES=Tamanio ORDER=A KEY=VALUE EMPTY=INCLUDE TOTAL=NO /TITLES TITLE='Tabla 2. Sueldos y salarios del personal dedicado a actividades ambientales y sueldos ambientales medios, por actividad económica'

CAPTION='INEC - Módulo de Información Ambiental Económica de la Encuesta Estructural Industrial 2020'.

DELETE VARIABLES Sueldos\_AMB.

\*\*\* Tabla 3. Permisos ambientales de las empresas, por actividad económica y según tipo de permiso ambiental.

WEIGHT OFF.

```
DO IF (v7026 > 0).
 COMPUTE Perm_Amb = 1.
ELSE IF (v7027 > 0).
 COMPUTE Perm_Amb = 2.
ELSE IF (v7028 > 0).
 COMPUTE Perm_Amb = 3.
ELSE IF (v7029 > 0).
 COMPUTE Perm_Amb = 4.
END IF.
EXECUTE.
```
IF (Missing(Perm\_Amb)) Perm\_Amb = 5.

VARIABLE LABELS Perm\_Amb "Empresas con permisos ambientales vigentes 2020". VALUE LABELS Perm\_Amb 1"Certificado Ambiental" 2"Ficha ambiental / registro ambiental" 3"Declaración de impacto ambiental" 4"Licencia Ambiental" 5"Ninguno". FREQUENCIES Perm\_Amb.

WEIGHT BY f\_exp.

**CTABLES** 

 /VLABELS VARIABLES=cod\_letra Tamanio Perm\_Amb DISPLAY=LABEL /TABLE cod\_letra [COUNT F40.0, ROWPCT.COUNT PCT40.1] + Tamanio [COUNT F40.0, ROWPCT.COUNT PCT40.1] BY Perm\_Amb /CATEGORIES VARIABLES=cod\_letra ORDER=A KEY=VALUE EMPTY=EXCLUDE TOTAL=YES POSITION=BEFORE /CATEGORIES VARIABLES=Tamanio ORDER=A KEY=VALUE EMPTY=INCLUDE TOTAL=NO /CATEGORIES VARIABLES=Perm\_Amb ORDER=A KEY=VALUE EMPTY=INCLUDE TOTAL=YES POSITION=AFTER /TITLES TITLE='Tabla 3. Permisos ambientales de las empresas, por actividad económica y según tipo de permiso ambiental' CAPTION='INEC - Módulo de Información Ambiental Económica de la Encuesta Estructural Industrial 2020'.

DELETE VARIABLES Perm\_Amb.

\*\*\*\*\*\*\*\*\*\*\*\*\*\*\*\*\*\*\*\*\*\*\*\*\*\*\*\*\*\*\*\*\*\*\*\* BIENES Y SERVICIOS AMBIENTALES \*\*\*\*\*\*\*\*\*\*\*\*\*\*\*\*\*\* \*\*\* Tabla 4. Gastos corrientes y gasto corriente medio por empresa en bienes y servicios ambientales, por actividad económica.

FILTER OFF. USE ALL. WEIGHT OFF. COMPUTE FIL\_v8100 = (v8100 > 0).

WEIGHT BY f\_exp.

**CTABLES** 

 /VLABELS VARIABLES=cod\_letra Tamanio v8100 FIL\_v8100 DISPLAY=LABEL /TABLE cod\_letra [C] + Tamanio BY v8100 [S][SUM, COUNT F40.0] + FIL\_v8100 [COUNT] /CATEGORIES VARIABLES=cod\_letra ORDER=A KEY=VALUE EMPTY=INCLUDE TOTAL=YES POSITION=BEFORE /CATEGORIES VARIABLES=Tamanio ORDER=A KEY=VALUE EMPTY=INCLUDE TOTAL=NO /CATEGORIES VARIABLES=FIL\_v8100 [1] EMPTY=EXCLUDE /TITLES TITLE='Tabla 4. Gastos corrientes y gasto corriente medio por empresa en bienes y servicios ambientales, por actividad económica'

CAPTION='INEC - Módulo de Información Ambiental Económica de la Encuesta Estructural Industrial 2020'.

\*\*\* Tabla 5. Producción ambiental y producción media por empresa en bienes y servicios ambientales, por actividad económica.

FILTER OFF. USE ALL. WEIGHT OFF.

COMPUTE FIL\_v8098 = (v8098 > 0).

WEIGHT BY f\_exp.

CTABLES

 /VLABELS VARIABLES=cod\_letra Tamanio v8098 FIL\_v8098 DISPLAY=LABEL /TABLE cod\_letra [C] + Tamanio BY v8098 [S][SUM, COUNT F40.0] + FIL\_v8098 [COUNT] /CATEGORIES VARIABLES=cod\_letra ORDER=A KEY=VALUE EMPTY=INCLUDE TOTAL=YES POSITION=BEFORE /CATEGORIES VARIABLES=Tamanio ORDER=A KEY=VALUE EMPTY=INCLUDE TOTAL=NO /CATEGORIES VARIABLES=FIL\_v8098 [1] EMPTY=EXCLUDE /TITLES TITLE='Tabla 5. Producción ambiental y producción ambiental media por empresa en bienes y servicios ambientales, por

actividad económica'

CAPTION='INEC - Módulo de Información Ambiental Económica de la Encuesta Estructural Industrial 2020'.

\*\*\* Tabla 6. Inversión ambiental e inversión media por empresa en bienes y servicios ambientales, por actividad económica.

FILTER OFF. USE ALL. WEIGHT OFF.

COMPUTE FIL\_v8099 = (v8099 > 0).

WEIGHT BY f\_exp.

CTABLES

 /VLABELS VARIABLES=cod\_letra Tamanio v8099 FIL\_v8099 DISPLAY=LABEL /TABLE cod\_letra [C] + Tamanio BY v8099 [S][SUM, COUNT F40.0] + FIL\_v8099 [COUNT] /CATEGORIES VARIABLES=cod\_letra ORDER=A KEY=VALUE EMPTY=INCLUDE TOTAL=YES POSITION=BEFORE /CATEGORIES VARIABLES=Tamanio ORDER=A KEY=VALUE EMPTY=INCLUDE TOTAL=NO /CATEGORIES VARIABLES=FIL\_v8099 [1] EMPTY=EXCLUDE /TITLES TITLE='Tabla 6. Inversión ambiental e inversión media por empresa en bienes y servicios ambientales, por actividad económica'

CAPTION='INEC - Módulo de Información Ambiental Económica de la Encuesta Estructural Industrial 2020'.

\*\*\* Tabla 7. Gastos corrientes en temas de protección ambiental, por objetivos ambientales.

**CTABLES** 

/VLABELS VARIABLES=v8007 v8013 v8019 v8025 v8031 v8037 v8043 v8049 v8055

DISPLAY=LABEL

 /TABLE v8007 [S][SUM] + v8013 [S][SUM] + v8019 [S][SUM] + v8025 [S][SUM] + v8031 [S][SUM] + v8037 [S][SUM] + v8043 [S][SUM] + v8049 [S][SUM] + v8055 [SUM]

/TITLES

TITLE='Tabla 7. Gastos corrientes en temas de protección ambiental, por objetivos ambientales'

CAPTION='INEC - Módulo de Información Ambiental Económica de la Encuesta Estructural Industrial 2020'.

\*\*\* Tabla 8. Gastos Corrientes en temas de Gestión de Recursos Naturales, por objetivos ambientales.

CTABLES

/VLABELS VARIABLES=v8061 v8067 v8073 v8079 v8085 v8091 v8097

DISPLAY=LABEL

 /TABLE v8061 [S][SUM] + v8067 [S][SUM] + v8073 [S][SUM] + v8079 [S][SUM] + v8085 [S][SUM] + v8091 [S][SUM] + v8097 [S][SUM]

/TITLES

 TITLE='Tabla 8. Gastos Corrientes en temas de Gestión de Recursos Naturales, por objetivos ambientales' CAPTION='INEC - Módulo de Información Ambiental Económica de la Encuesta Estructural Industrial 2020'.

\*\*\*\*\*\*\*\*\*\*\*\*\*\*\*\*\*\*\*\*\*\*\*\*\*\*\*\*\*\*\*\*\*\* ENERGÍA, COMBUSTIBLES Y LUBRICANTES \*\*\*\*\*\*\*\*\*\*\*\*\*\*\*\*\*\*\*\*\*\*\*\*\*\*\*\*\*\*\*\*\*. \*\*\* Tabla 9. Energía de red pública, cantidad, valor pagado, consumo medio, valor pagado medio por empresa y tarifa media, por tipo de actividad económica.

FILTER OFF. USE ALL. WEIGHT OFF.

COMPUTE FIL\_v9001 = (v9001 > 0). EXECUTE.

WEIGHT BY f\_exp.

**CTABLES** 

/VLABELS VARIABLES=cod\_letra Tamanio FIL\_v9001 v9001 v9002 NACIONAL DISPLAY=LABEL

 /TABLE cod\_letra [C] + Tamanio BY FIL\_v9001 [C] > (v9001 [S][SUM] + v9002 [S][SUM, COUNT F40.0]) + NACIONAL [COUNT F40.0]

/CATEGORIES VARIABLES=cod\_letra ORDER=A KEY=VALUE EMPTY=INCLUDE TOTAL=YES POSITION=BEFORE

/CATEGORIES VARIABLES=Tamanio ORDER=A KEY=VALUE EMPTY=INCLUDE TOTAL=NO

/CATEGORIES VARIABLES=FIL\_v9001 NACIONAL ORDER=A KEY=VALUE EMPTY=EXCLUDE

/TITLES

 TITLE='Tabla 9. Energía de red pública, cantidad, valor pagado, consumo medio, valor pagado medio por empresa y tarifa media, por tipo de actividad económica'

CAPTION='INEC - Módulo de Información Ambiental Económica de la Encuesta Estructural Industrial 2020'.

\*\*\* Tabla 10. Energía eléctrica alternativa generada, por tipo de actividad económica y según uso principal de la energía producida y consumida.

WEIGHT OFF.

STRING cod\_letra2 (A1). COMPUTE cod\_letra2 = cod\_letra. IF (ANY(cod\_letra, 'I', 'K', 'L', 'R', 'S')) cod\_letra2 = 'X'. VALUE LABELS cod\_letra2 'B' "Explotación de Minas y Canteras" 'C' "Industria manufacturera" 'D' "Suministro de electricidad, gas, vapor y aire acondicionado"

'E' "Distribución de agua, alcantarillado, gestión de desechos y saneamiento" 'F' "Construcción" 'G' "Comercio al por mayor y

menor" 'H' "Transporte y Almacenamiento"

'J' "Información y comunicación" 'M' "Actividades profesionales, científicas y técnicas" 'N' "Actvidades de servicios administrativos y de apoyo" 'P' "Enseñanza"

'Q' "Actividades de atención de la salud" 'X' "Otras actividades".

#### WEIGHT BY f\_exp.

#### CTABLES

 /VLABELS VARIABLES=cod\_letra2 Tamanio v9052 v9053 v9054 v9007 v9008 v9015 v9016 v9023 v9024 v9031 v9032 v9039 v9040 v9047 v9048 DISPLAY=LABEL

 /TABLE cod\_letra2 [C] + Tamanio BY v9052 [S][SUM] + v9053 [S][SUM] + v9054 [S][SUM] + v9007 [SUM, ROWPCT.SUM PCT40.1] > v9008 [C]

+ v9015 [SUM, ROWPCT.SUM PCT40.1] > v9016 [C] + v9023 [SUM, ROWPCT.SUM PCT40.1] > v9024 [C]

+ v9031 [SUM, ROWPCT.SUM PCT40.1] > v9032 [C] + v9039 [SUM, ROWPCT.SUM PCT40.1] > v9040 [C]

+ v9047 [SUM, ROWPCT.SUM PCT40.1] > v9048 [C]

/CATEGORIES VARIABLES=cod\_letra2 ORDER=A KEY=VALUE EMPTY=INCLUDE TOTAL=YES POSITION=BEFORE

/CATEGORIES VARIABLES=Tamanio ORDER=A KEY=VALUE EMPTY=INCLUDE TOTAL=NO

 /CATEGORIES VARIABLES=v9008 v9016 v9024 v9032 v9040 v9048 [1,2,3] EMPTY=INCLUDE TOTAL=YES POSITION=BEFORE /TITLES

 TITLE='Tabla 10.a. Energía eléctrica alternativa generada, por tipo de actividad económica y según uso principal de la energía producida y consumida'

CAPTION='INEC - Módulo de Información Ambiental Económica de la Encuesta Estructural Industrial 2020'.

#### CTABLES

/VLABELS VARIABLES=cod\_letra Tamanio v9005 v9013 v9021 v9029 v9037 v9045 DISPLAY=LABEL

 /TABLE cod\_letra [C] + Tamanio [C] BY v9005 [S][SUM] + v9013 [S][SUM] + v9021 [S][SUM] + v9029 [S][SUM] + v9037 [S][SUM] + v9045 [S][SUM]

 /CATEGORIES VARIABLES=cod\_letra ORDER=A KEY=VALUE EMPTY=INCLUDE TOTAL=YES POSITION=BEFORE /CATEGORIES VARIABLES=Tamanio ORDER=A KEY=VALUE EMPTY=INCLUDE

/TITLES

 TITLE='Tabla 10.b. Generación de energía eléctrica alternativa y/o de generador, por tipo de actividad económica y según tipo de energía alternativa'

CAPTION='INEC - Módulo de Información Ambiental Económica de la Encuesta Estructural Industrial 2020'.

#### DELETE VARIABLES cod\_letra2.

\*\*\* Tabla 11. Volúmenes de Combustibles y Lubricantes líquidos usados en las empresas, por tipo de combustible y según uso principal del mismo.

#### CTABLES

/VLABELS VARIABLES=v9059 v9063 v9067 v9071 v9083 v9087 v9095 v9099 DISPLAY=LABEL

 /TABLE v9059 [S][SUM] + v9063 [S][SUM] + v9067 [S][SUM] + v9071 [S][SUM] + v9083 [S][SUM] + v9087 [S][SUM] + v9095 [S][SUM] + v9099 [S][SUM]

/TITLES

TITLE='Tabla 11a. Valor pagado por los combustibles líquidos'

CAPTION='INEC - Módulo de Información Ambiental Económica de la Encuesta Estructural Industrial 2020'.

#### **CTABLES**

/VLABELS VARIABLES=v9058 v9062 v9066 v9070 v9082 v9086 v9094 v9098 DISPLAY=LABEL

 /TABLE v9058 [S][SUM] + v9062 [S][SUM] + v9066 [S][SUM] + v9070 [S][SUM] + v9082 [S][SUM] + v9086 [S][SUM] + v9094 [S][SUM] + v9098 [S][SUM]

#### /TITLES

 TITLE='Tabla 11b. Volúmenes de Combustibles y Lubricantes líquidos usados en las empresas, por tipo de combustible' CAPTION='INEC - Módulo de Información Ambiental Económica de la Encuesta Estructural Industrial 2020'.

#### **CTABLES**

 /VLABELS VARIABLES=v9058 v9060 v9062 v9064 v9066 v9068 v9070 v9072 v9082 v9084 v9086 v9088 v9094 v9096 v9098 v9100 DISPLAY=LABEL

/TABLE BY v9058 [S][ROWPCT.SUM PCT40.1] > v9060 [C] + v9062 [S][ROWPCT.SUM PCT40.1] > v9064 [C]

+ v9066 [S][ROWPCT.SUM PCT40.1] > v9068 [C] + v9070 [S][ROWPCT.SUM PCT40.1] > v9072 [C]

+ v9082 [S][ROWPCT.SUM PCT40.1] > v9084 [C] + v9086 [S][ROWPCT.SUM PCT40.1] > v9088 [C]

+ v9094 [S][ROWPCT.SUM PCT40.1] > v9096 [C] + v9098 [S][ROWPCT.SUM PCT40.1] > v9100 [C]

 /CATEGORIES VARIABLES=v9060 v9064 v9068 v9072 v9084 v9088 v9096 v9100 EMPTY=INCLUDE TOTAL=YES POSITION=BEFORE

/TITLES

 TITLE='Tabla 11c. Distribución del uso principal de Combustibles y Lubricantes líquidos usados en las empresas, por tipo de combustible'

CAPTION='INEC - Módulo de Información Ambiental Económica de la Encuesta Estructural Industrial 2020'.

\*\*\* Tabla 12. Masas de Combustibles y Lubricantes sólidos usados en las empresas, por tipo de combustible y según uso principal del mismo.

CTABLES

 /VLABELS VARIABLES=v9075 v9091 DISPLAY=LABEL /TABLE v9075 [S][SUM] + v9091 [S][SUM] /TITLES

TITLE='Tabla 12a. Valor pagado por los combustibles sólidos'

CAPTION='INEC - Módulo de Información Ambiental Económica de la Encuesta Estructural Industrial 2020'.

CTABLES

 /VLABELS VARIABLES=v9074 v9090 DISPLAY=LABEL /TABLE v9074 [S][SUM] + v9090 [S][SUM] /TITLES TITLE='Tabla 12b. Cantidad consumida (masa) de combustibles sólidos' CAPTION='INEC - Módulo de Información Ambiental Económica de la Encuesta Estructural Industrial 2020'.

CTABLES

/VLABELS VARIABLES=v9074 v9076 v9090 v9092 DISPLAY=LABEL

/TABLE BY v9074 [S][ROWPCT.SUM PCT40.1] > v9076 [C] + v9090 [S][ROWPCT.SUM PCT40.1] > v9092 [C]

/CATEGORIES VARIABLES=v9076 v9092 EMPTY=INCLUDE TOTAL=YES POSITION=BEFORE

/TITLES

 TITLE='Tabla 12c. Masas de Combustibles y Lubricantes sólidos usados en las empresas, por tipo de combustible y según uso principal del mismo'

CAPTION='INEC - Módulo de Información Ambiental Económica de la Encuesta Estructural Industrial 2020'.

\*\*\*\*\*\*\*\*\*\*\*\*\*\*\*\*\*\*\*\*\*\*\*\*\*\*\*\*\*\*\*\*\*\* AGUA Y MANEJO DE AGUAS RESIDUALES \*\*\*\*\*\*\*\*\*\*\*\*\*\*\*\*\*\*\*\*\*\*\*\*\*\*\*\*\*\*\*\*\*\*. \*\*\* Tabla 13. Agua de red pública, cantidad, valor pagado, consumo medio, valor pagado medio por empresa y tarifa media, por tipo de actividad económica.

FILTER OFF. USE ALL. WEIGHT OFF.

COMPUTE FIL\_v10000 = (v10000 > 0). **EXECUTE** 

WEIGHT BY f\_exp.

#### CTABLES

/VLABELS VARIABLES=cod\_letra Tamanio FIL\_v10000 v10000 v10001 NACIONAL DISPLAY=LABEL

 /TABLE cod\_letra [C] + Tamanio BY FIL\_v10000 [C] > (v10000 [S][SUM] + v10001 [S][SUM, COUNT F40.0]) + NACIONAL [COUNT F40.0]

/CATEGORIES VARIABLES=cod\_letra ORDER=A KEY=VALUE EMPTY=INCLUDE TOTAL=YES POSITION=BEFORE

/CATEGORIES VARIABLES=Tamanio ORDER=A KEY=VALUE EMPTY=INCLUDE TOTAL=NO

/CATEGORIES VARIABLES=FIL\_v10000 [1] EMPTY=INCLUDE

/CATEGORIES VARIABLES=NACIONAL ORDER=A KEY=VALUE EMPTY=EXCLUDE

/TITLES

 TITLE='Tabla 13. Agua de red pública, cantidad, valor pagado, consumo medio, valor pagado medio por empresa y tarifa media, por tipo de actividad económica'

CAPTION='INEC - Módulo de Información Ambiental Económica de la Encuesta Estructural Industrial 2020'.

\*\*\* Tabla 14. Empresas que cuentan con fuentes naturales de captación de agua, por tipo de actividad económica y según fuente de captación.

WEIGHT OFF.

STRING cod letra2 (A1).

COMPUTE cod\_letra2 = cod\_letra.

IF (ANY(cod\_letra, 'J', 'K', 'M', 'N', 'Q', 'R', 'S')) cod\_letra2 = 'X'.

VALUE LABELS cod\_letra2 'B' "Explotación de Minas y Canteras" 'C' "Industria manufacturera" 'D' "Suministro de electricidad, gas, vapor y aire acondicionado"

'E' "Distribución de agua, alcantarillado, gestión de desechos y saneamiento" 'F' "Construcción" 'G' "Comercio al por mayor y menor" 'H' "Transporte y Almacenamiento"

'I' "Actividades de alojamiento y servicio de comidas" 'L' "Actividades inmobiliarias" 'P' "Enseñanza" 'X' "Otras actividades".

WEIGHT BY f\_exp.

**CTABLES** 

/VLABELS VARIABLES=NACIONAL cod\_letra2 Tamanio v10i3 v10006 v10014 v10022 DISPLAY=LABEL

 /TABLE NACIONAL [C] + cod\_letra2 [C] + Tamanio BY v10i3 [C][COUNT F40.0, ROWPCT.VALIDN PCT40.1] + v10006 [C][COUNT F40.0, ROWPCT.VALIDN PCT40.1]

+ v10014 [C][COUNT F40.0, ROWPCT.VALIDN PCT40.1] + v10022 [C][COUNT F40.0, ROWPCT.VALIDN PCT40.1]

 /CATEGORIES VARIABLES=NACIONAL v10i3 ORDER=A KEY=VALUE EMPTY=EXCLUDE /CATEGORIES VARIABLES=cod\_letra2 ORDER=A KEY=VALUE EMPTY=INCLUDE

/CATEGORIES VARIABLES=v10006 v10014 v10022 [1,2] EMPTY=INCLUDE TOTAL=YES POSITION=BEFORE

/CATEGORIES VARIABLES=Tamanio ORDER=A KEY=VALUE EMPTY=INCLUDE TOTAL=NO

/TITLES

 TITLE='Tabla 14. Empresas que cuentan con fuentes naturales de captación de agua, por tipo de actividad económica y según fuente de captación'

CAPTION='INEC - Módulo de Información Ambiental Económica de la Encuesta Estructural Industrial 2020'.

\*\*\* Tabla 15. Empresas que cuentan con autorización de SENAGUA para uso de aguas captadas, por actividad económica y según fuente de captación.

FILTER OFF. USE ALL. SPLIT FILE OFF. WEIGHT OFF.

IF (v10007 = 0) v10007 = \$SYSMIS. IF (v10015 = 0) v10015 = \$SYSMIS. IF (v10023 = 0) v10023 = \$SYSMIS.

COMPUTE Tiene\_Seg\_SENAGUA = MIN(v10007, v10015, v10023).

WEIGHT BY f\_exp.

**CTABLES** 

 /VLABELS VARIABLES=NACIONAL cod\_letra2 Tamanio v10i3 Tiene\_Seg\_SENAGUA v10006 v10007 v10014 v10015 v10022 v10023 DISPLAY=LABEL

 /TABLE NACIONAL [C] + cod\_letra2 [C] + Tamanio BY v10i3 [C][COUNT F40.0] + Tiene\_Seg\_SENAGUA [C][COUNT F40.0] + v10006 [C] > v10007 [C][COUNT F40.0, ROWPCT.COUNT PCT40.1] + v10014 [C] > v10015 [C][COUNT F40.0, ROWPCT.COUNT PCT40.1] + v10022 [C] > v10023 [C][COUNT F40.0, ROWPCT.COUNT PCT40.1] /CATEGORIES VARIABLES=NACIONAL EMPTY=INCLUDE /CATEGORIES VARIABLES=v10i3 [1] EMPTY=INCLUDE /CATEGORIES VARIABLES=Tiene\_Seg\_SENAGUA [1] EMPTY=INCLUDE /CATEGORIES VARIABLES=cod\_letra2 ORDER=A KEY=VALUE EMPTY=INCLUDE /CATEGORIES VARIABLES=Tamanio ORDER=A KEY=VALUE EMPTY=INCLUDE TOTAL=NO /CATEGORIES VARIABLES=v10006 [1] EMPTY=INCLUDE /CATEGORIES VARIABLES=v10014 [1] EMPTY=INCLUDE /CATEGORIES VARIABLES=v10022 [1] EMPTY=INCLUDE

 /CATEGORIES VARIABLES=v10007 v10015 v10023 [1, 2, OTHERNM] EMPTY=INCLUDE TOTAL=YES POSITION=BEFORE /TITLES

 TITLE='Tabla 15. Empresas que cuentan con autorización de SENAGUA para uso de aguas captadas, por actividad económica y según fuente de captación'

CAPTION='INEC - Módulo de Información Ambiental Económica de la Encuesta Estructural Industrial 2020'.

\*\*\* Tabla 16. Empresas que cuentan con registro interno de uso de aguas captadas, por actividad económica y según fuente de captación.

FILTER OFF. USE ALL. SPLIT FILE OFF. WEIGHT OFF.

IF (v10008 = 0) v10008 = \$SYSMIS. IF (v10016 = 0) v10016 = \$SYSMIS. IF (v10024 = 0) v10024 = \$SYSMIS.

COMPUTE Tiene\_Reg\_H2O\_Capt = MIN(v10008, v10016, v10024).

WEIGHT BY f\_exp.

CTABLES

 /VLABELS VARIABLES=NACIONAL cod\_letra2 Tamanio v10i3 Tiene\_Reg\_H2O\_Capt v10006 v10008 v10014 v10016 v10022 v10024 DISPLAY=LABEL

/TABLE NACIONAL [C] + cod\_letra2 [C] + Tamanio BY v10i3 [C][COUNT F40.0] + Tiene\_Reg\_H2O\_Capt [C][COUNT F40.0] + v10006 [C] > v10008 [C][COUNT F40.0, ROWPCT.COUNT PCT40.1] + v10014 [C] > v10016 [C][COUNT F40.0, ROWPCT.COUNT PCT40.1] + v10022 [C] > v10024 [C][COUNT F40.0, ROWPCT.COUNT PCT40.1] /CATEGORIES VARIABLES=NACIONAL EMPTY=INCLUDE

/CATEGORIES VARIABLES=v10i3 [1] EMPTY=INCLUDE

/CATEGORIES VARIABLES=Tiene\_Reg\_H2O\_Capt [1] EMPTY=INCLUDE

/CATEGORIES VARIABLES=cod\_letra2 ORDER=A KEY=VALUE EMPTY=INCLUDE

/CATEGORIES VARIABLES=Tamanio ORDER=A KEY=VALUE EMPTY=INCLUDE TOTAL=NO

/CATEGORIES VARIABLES=v10006 [1] EMPTY=INCLUDE

/CATEGORIES VARIABLES=v10014 [1] EMPTY=INCLUDE

/CATEGORIES VARIABLES=v10022 [1] EMPTY=INCLUDE

 /CATEGORIES VARIABLES=v10008 v10016 v10024 [1, 2, OTHERNM] EMPTY=INCLUDE TOTAL=YES POSITION=BEFORE /TITLES

 TITLE='Tabla 16. Empresas que cuentan con registro interno de uso de aguas captadas, por actividad económica y según fuente de captación'

CAPTION='INEC - Módulo de Información Ambiental Económica de la Encuesta Estructural Industrial 2020'.

DELETE VARIABLES cod\_letra2.

\*\*\* Tabla 17. Volúmenes de aguas residuales generadas en el proceso productivo, por actividad económica y según tipo de tratamiento dado.

FILTER OFF. USE ALL. SPLIT FILE OFF. WEIGHT OFF.

\* IF (cod letra = 'M' & Missing(v10ii2)) v10ii2 = 2.

COMPUTE Filtro\_H2O\_RES = (cod\_letra <> 'E'). VARIABLE LABELS Filtro H2O RES "Empresas NO pertenecientes al sector E. Distribución de agua, alcantarillado, gestión de desechos y saneamiento". FREQUENCIES Filtro\_H2O\_RES.

WEIGHT BY f\_exp.

FILTER BY Filtro\_H2O\_RES.

**CTABLES** 

/VLABELS VARIABLES=cod\_letra Tamanio v10ii2 v10ii3 v10035 v10ii5 DISPLAY=LABEL

 /TABLE cod\_letra [C] + Tamanio BY v10ii2 [COUNT F40.0, ROWPCT.COUNT PCT40.1] + v10ii2 [C] > v10ii3 [C][COUNT F40.0, ROWPCT.COUNT PCT40.1]

+ v10035 [S][SUM, ROWPCT.SUM PCT40.1] > v10ii5 [C]

/CATEGORIES VARIABLES=cod\_letra v10ii5 ORDER=A KEY=VALUE EMPTY=INCLUDE TOTAL=YES POSITION=BEFORE

/CATEGORIES VARIABLES=Tamanio ORDER=A KEY=VALUE EMPTY=INCLUDE TOTAL=NO

 /CATEGORIES VARIABLES=v10ii2 v10ii3 ORDER=A KEY=VALUE EMPTY=EXCLUDE TOTAL=YES POSITION=BEFORE /TITLES

 TITLE='Tabla 17. Volúmenes de aguas residuales generadas en el proceso productivo, por actividad económica y según tipo de tratamiento dado'

CAPTION='INEC - Módulo de Información Ambiental Económica de la Encuesta Estructural Industrial 2020'.

DELETE VARIABLES Filtro\_H2O\_RES.

\*\*\*\*\*\*\*\*\*\*\*\*\*\*\*\*\*\*\*\*\*\*\*\*\*\*\*\*\*\*\*\*\*\*\*\*\*\*\*\*\*\*\*\*\*\* RESIDUOS \*\*\*\*\*\*\*\*\*\*\*\*\*\*\*\*\*\*\*\*\*\*\*\*\*\*\*\*\*\*\*\*\*\*\*\*\*\*\*\*\*\*\*\*\*\*\*. \*\*\* Tabla 18. Empresas que generaron residuos no peligrosos, por tipo de residuo.

FILTER OFF. USE ALL. SPLIT FILE OFF. WEIGHT OFF.

COMPUTE Gen\_RES\_NO\_PEL = MIN(v10062, v10083, v10104, v10125, v10146, v10167, v10188, v10209, v10230, v10251, v10272, v10293, v10314, v10335, v10356). VARIABLE LABELS Gen\_RES\_NO\_PEL "Genera residuos no peligrosos". VALUE LABELS Gen\_RES\_NO\_PEL 1"Sí" 2"No".

COMPUTE #v10065\_B = (v10065 > 0). COMPUTE #v10086\_B = (v10086 > 0). COMPUTE #v10107\_B = (v10107 > 0). COMPUTE #v10128\_B = (v10128 > 0). COMPUTE #v10149  $B = (v10149 > 0)$ . COMPUTE #v10170  $B = (v10170 > 0)$ . COMPUTE #v10191  $B = (v10191 > 0)$ . COMPUTE #v10212\_B = (v10212 > 0). COMPUTE #v10233\_B = (v10233 > 0). COMPUTE #v10254  $B = (v10254 > 0)$ . COMPUTE #v10275\_B = (v10275 > 0). COMPUTE #v10296\_B = (v10296 > 0). COMPUTE #v10317\_B = (v10317 > 0). COMPUTE #v10338\_B = (v10338 > 0). COMPUTE #v10359\_B = (v10359 > 0).

COMPUTE Con\_RES\_NO\_PEL = MAX(#v10065\_B, #v10086\_B, #v10107\_B, #v10128\_B, #v10149\_B, #v10170\_B, #v10191\_B, #v10212\_B, #v10233\_B, #v10254\_B, #v10275\_B, #v10296\_B, #v10317\_B, #v10338\_B, #v10359\_B). VARIABLE LABELS Con\_RES\_NO\_PEL "Conoce cantidades de residuos no peligrosos". VALUE LABELS Con\_RES\_NO\_PEL 1"Sí" 2"No".

EXECUTE.

WEIGHT BY f\_exp.

FREQUENCIES Gen\_RES\_NO\_PEL. FREQUENCIES Con\_RES\_NO\_PEL.

#### CTABLES

 /VLABELS VARIABLES=v10062 v10083 v10104 v10125 v10146 v10167 v10188 v10209 v10230 v10251 v10272 v10293 v10314 v10335 v10356 DISPLAY=LABEL

 /TABLE v10062 [COUNT F40.0] + v10083 [COUNT F40.0] + v10104 [COUNT F40.0] + v10125 [COUNT F40.0] + v10146 [COUNT F40.0]

 + v10167 [COUNT F40.0] + v10188 [COUNT F40.0] + v10209 [COUNT F40.0] + v10230 [COUNT F40.0] + v10251 [COUNT F40.0] + v10272 [COUNT F40.0] + v10293 [COUNT F40.0] + v10314 [COUNT F40.0] + v10335 [COUNT F40.0] + v10356 [COUNT F40.0] /SLABELS VISIBLE=NO /CLABELS ROWLABELS=OPPOSITE

 /CATEGORIES VARIABLES=v10062 v10083 v10104 v10125 v10146 v10167 v10188 v10209 v10230 v10251 v10272 v10293 v10314 v10335

v10356 ORDER=A KEY=VALUE EMPTY=EXCLUDE

/TITLES

TITLE='Tabla 18a. Empresas que generaron residuos no peligrosos, por tipo de residuo'

CAPTION='INEC - Módulo de Información Ambiental Económica de la Encuesta Estructural Industrial 2020'.

WEIGHT OFF.

\* Transformación de Kilogramos a toneladas.

```
IF (v10064 = 1) v10065_S = v10065 / 1000.
IF (v10085 = 1) v10086_S = v10086 / 1000.
IF (v10106 = 1) v10107_S = v10107 / 1000.
IF (v10127 = 1) v10128_S = v10128 / 1000.
IF (v10148 = 1) v10149_S = v10149 / 1000.
IF (v10169 = 1) v10170_S = v10170 / 1000.
IF (v10190 = 1) v10191_S = v10191 / 1000.
IF (v10211 = 1) v10212_S = v10212 / 1000.
IF (v10232 = 1) v10233_S = v10233 / 1000.
IF (v10253 = 1) v10254_S = v10254 / 1000.
IF (v10274 = 1) v10275_S = v10275 / 1000.
IF (v10295 = 1) v10296_S = v10296 / 1000.
IF (v10316 = 1) v10317_S = v10317 / 1000.
IF (v10337 = 1) v10338_S = v10338 / 1000.
IF (v10358 = 1) v10359_S = v10359 / 1000.
EXECUTE.
```
\* Transformación de toneladas a toneladas.

```
IF (v10064 = 2) v10065 S = v10065.
IF (v10085 = 2) v10086 S = v10086.
IF (v10106 = 2) v10107_S = v10107.
IF (v10127 = 2) v10128_S = v10128.
IF (v10148 = 2) v10149_S = v10149.
IF (v10169 = 2) v10170_S = v10170.
IF (v10190 = 2) v10191_S = v10191.
IF (v10211 = 2) v10212_S = v10212.
IF (v10232 = 2) v10233_S = v10233.
IF (v10253 = 2) v10254_S = v10254.
IF (v10274 = 2) v10275_S = v10275.
IF (v10295 = 2) v10296_S = v10296.
IF (v10316 = 2) v10317_S = v10317.
IF (v10337 = 2) v10338_S = v10338.
IF (v10358 = 2) v10359_S = v10359.
EXECUTE.
```
\*Nombre de las variables. VARIABLE LABELS v10065\_S "Chatarra Liviana". VARIABLE LABELS v10086\_S "Papel". VARIABLE LABELS v10107\_S "Cartón". VARIABLE LABELS v10128\_S "Orgánicos". VARIABLE LABELS v10149\_S "Plástico". VARIABLE LABELS v10170 S "Caucho". VARIABLE LABELS v10191\_S "Vidrio".

VARIABLE LABELS v10212\_S "Madera". VARIABLE LABELS v10233\_S "Textiles". VARIABLE LABELS v10254\_S "Escombros de construcción". VARIABLE LABELS v10275\_S "Chatarra pesada". VARIABLE LABELS v10296\_S "Muebles y enseres viejos".

VARIABLE LABELS v10317\_S "Metal (estructuras metálicas perfiles paneles en mal estado)".

VARIABLE LABELS v10338\_S "Vehículos fuera de uso".

VARIABLE LABELS v10359\_S "Colchones viejos".

WEIGHT BY f\_exp.

CTABLES

 /VLABELS VARIABLES=v10065\_S v10086\_S v10107\_S v10128\_S v10149\_S v10170\_S v10191\_S v10212\_S v10233\_S v10254\_S v10275\_S v10296\_S v10317\_S v10338\_S v10359\_S DISPLAY=LABEL

/TABLE v10065\_S [SUM, VALIDN F40.0] + v10086\_S [SUM, VALIDN F40.0] + v10107\_S [SUM, VALIDN F40.0]

+ v10128\_S [SUM, VALIDN F40.0] + v10149\_S [SUM, VALIDN F40.0] + v10170\_S [SUM, VALIDN F40.0]

+ v10191\_S [SUM, VALIDN F40.0] + v10212\_S [SUM, VALIDN F40.0] + v10233\_S [SUM, VALIDN F40.0]

+ v10254\_S [SUM, VALIDN F40.0] + v10275\_S [SUM, VALIDN F40.0] + v10296\_S [SUM, VALIDN F40.0]

+ v10317\_S [SUM, VALIDN F40.0] + v10338\_S [SUM, VALIDN F40.0] + v10359\_S [SUM, VALIDN F40.0]

/TITLES

 TITLE='Tabla 18b. Cantidades de residuos no peligrosos generados (ton) y empresas que conocen dichas cantidades, por tipo de residuo'

CAPTION='INEC - Módulo de Información Ambiental Económica de la Encuesta Estructural Industrial 2020'.

\*\*\* Tabla 19. Empresas que cuentan con registro MAE de generador de desechos especiales o peligrosos.

#### **CTABLES**

 /VLABELS VARIABLES=NACIONAL cod\_letra Tamanio v10iii11 DISPLAY=LABEL /TABLE NACIONAL + cod\_letra [C] + Tamanio [C] BY v10iii11 [C][COUNT F40.0, ROWPCT.COUNT PCT40.1] /CATEGORIES VARIABLES=NACIONAL ORDER=A KEY=VALUE EMPTY=EXCLUDE /CATEGORIES VARIABLES=cod\_letra Tamanio ORDER=A KEY=VALUE EMPTY=INCLUDE /CATEGORIES VARIABLES=v10iii11 ORDER=A KEY=VALUE EMPTY=EXCLUDE TOTAL=YES POSITION=AFTER /TITLES

 TITLE='Tabla 19. Empresas que cuentan con registro MAE de generador de desechos especiales o peligrosos, por actividad económica y tamaño'

CAPTION='INEC - Módulo de Información Ambiental Económica de la Encuesta Estructural Industrial 2020'.

\*\*\* Tabla 20. Empresas que generaron desechos especiales, por tipo de residuo.

FILTER OFF. USE ALL. SPLIT FILE OFF. WEIGHT OFF.

COMPUTE Gen\_RES\_ESP = MIN(v10377, v10398, v10419, v10440, v10461, v10482, v10503, v10524). VARIABLE LABELS Gen\_RES\_ESP "Genera desechos especiales". VALUE LABELS Gen\_RES\_ESP 1"Sí" 2"No".

COMPUTE #v10380  $B = (v10380 > 0)$ . COMPUTE #v10401  $B = (v10401 > 0)$ . COMPUTE #v10422\_B = (v10422 > 0). COMPUTE #v10443\_B = (v10443 > 0). COMPUTE #v10464 B = (v10464 > 0). COMPUTE #v10485\_B = (v10485 > 0). COMPUTE #v10506\_B = (v10506 > 0). COMPUTE #v10527  $B = (v10527 > 0)$ .

COMPUTE Con\_RES\_ESP = MAX(#v10380\_B, #v10401\_B, #v10422\_B, #v10443\_B, #v10464\_B, #v10485\_B, #v10506\_B, #v10527\_B).

VARIABLE LABELS Con\_RES\_ESP "Conoce cantidades de desechos especiales". VALUE LABELS Con\_RES\_ESP 1"Sí" 2"No".

EXECUTE.

WEIGHT BY f\_exp.

FREQUENCIES Gen\_RES\_ESP. FREQUENCIES Con\_RES\_ESP.

#### CTABLES

 /VLABELS VARIABLES=v10377 v10398 v10419 v10440 v10461 v10482 v10503 v10524 DISPLAY=LABEL /TABLE v10377 [COUNT F40.0] + v10398 [COUNT F40.0] + v10419 [COUNT F40.0] + v10440 [COUNT F40.0] + v10461 [COUNT F40.0] + v10482 [COUNT F40.0] + v10503 [COUNT F40.0] + v10524 [COUNT F40.0] /SLABELS VISIBLE=NO /CLABELS ROWLABELS=OPPOSITE /CATEGORIES VARIABLES=v10377 v10398 v10419 v10440 v10461 v10482 v10503 v10524 ORDER=A KEY=VALUE EMPTY=EXCLUDE /TITLES

 TITLE='Tabla 20a. Empresas que generaron desechos especiales, por tipo de residuo' CAPTION='INEC - Módulo de Información Ambiental Económica de la Encuesta Estructural Industrial 2020'.

WEIGHT OFF.

\* Transformación de Kilogramos a toneladas. IF (v10379 = 1) v10380\_S = v10380 / 1000. IF (v10400 = 1) v10401\_S = v10401 / 1000. IF (v10421 = 1) v10422  $S = v10422 / 1000$ . IF (v10442 = 1) v10443  $S = v10443 / 1000$ . IF (v10463 = 1) v10464\_S = v10464 / 1000. IF (v10484 = 1) v10485\_S = v10485 / 1000. IF (v10505 = 1) v10506\_S = v10506 / 1000. IF (v10526 = 1) v10527\_S = v10527 / 1000. EXECUTE.

\* Transformación de toneladas a toneladas.

IF (v10379 = 2) v10380\_S = v10380. IF (v10400 = 2) v10401\_S = v10401. IF (v10421 = 2) v10422\_S = v10422. IF (v10442 = 2) v10443  $S = v10443$ . IF (v10463 = 2) v10464\_S = v10464. IF (v10484 = 2) v10485\_S = v10485. IF (v10505 = 2) v10506  $S = v10506$ . IF (v10526 = 2) v10527\_S = v10527. EXECUTE.

\*Nombre de las variables.

VARIABLE LABELS v10380\_S"Neumáticos usados o parte de los mismos".

VARIABLE LABELS v10401\_S"Aceites vegetales usados generados en procesos de fritura de alimentos".

VARIABLE LABELS v10422\_S"Equipos eléctricos y electrónicos en desuso que han sido desensamblados, separados sus componentes o elementos constitutivos".

VARIABLE LABELS v10443\_S"Envases vacíos de agroquímicos con triple lavado".

VARIABLE LABELS v10464\_S"Envases/contenedores vacíos de químicos tóxicos luego del tratamiento".

VARIABLE LABELS v10485\_S"Plásticos de invernadero".

VARIABLE LABELS v10506\_S"Fundas biflex, corbatines y protectores usados".

VARIABLE LABELS v10527\_S"Escorías de acería cuyos componentes tóxicos se encuentren bajo los valores establecidos en las normas técnicas correspondientes".

WEIGHT BY f\_exp.

\* Suma en toneladas.

CTABLES

 /VLABELS VARIABLES=v10380\_S v10401\_S v10422\_S v10443\_S v10464\_S v10485\_S v10506\_S v10527\_S DISPLAY=LABEL /TABLE v10380\_S [S][SUM, VALIDN F40.0] + v10401\_S [S][SUM, VALIDN F40.0] + v10422\_S [S][SUM, VALIDN F40.0] + v10443\_S [S][SUM, VALIDN F40.0] + v10464\_S

 [S][SUM, VALIDN F40.0] + v10485\_S [S][SUM, VALIDN F40.0] + v10506\_S [S][SUM, VALIDN F40.0] + v10527\_S [S][SUM, VALIDN F40.0]

/TITLES

 TITLE='Tabla 20b. Cantidades de desechos especiales generados (ton) y empresas que conocen dichas cantidades, por tipo de residuo'

CAPTION='INEC - Módulo de Información Ambiental Económica de la Encuesta Estructural Industrial 2020'.

\*\*\* Tabla 21. Empresas que generaron desechos peligrosos, por tipo de desecho.

\*\*\* IMPORTANTE: El código de generación de la matriz de desechos peligrosos ENESEM 2020, así como el código para su procesamiento, se ha escrito en el lenguaje de programación del entorno de procesamiento estadístico R. El documento fuente es un archivo de tipo "RMarkdown", que es un formato R que permite escribir bloques de código autónomo e interactivo ejecutable, de manera que todos los bloques en conjunto resuelven las tareas ya mencionadas.

\* Código RMarkdown incluído en el archivo "SX Creación BDD Desechos Peligrosos 2020.Rmd".

\* R version 4.1.0 (2021-05-18)

\* RStudio version 1.4.1717 (df86b69e, 2021-05-24) for Windows

\* RMarkdown version 2.9

-- title: "Creación BDD Desechos Peligrosos ENESEM 2020" author: "Ramiro Benavides L." date: "24/03/2021" update: "28/04/2022" output: html\_document: df\_print: paged html\_notebook: default pdf\_document: default ---

# 0. Carga de BDD del Módulo Ambiental ENESEM 2020.

```{r} # library(haven) # Carga de la BDD del Módulo Ambiental ENESEM 2020. B <- read\_sav("C:/EMPRESAS 2020/BDD\_MA\_ENESEM\_2020\_PUB.sav") detach("package:haven", unload = TRUE)

# Vector de cadenas de texto que contiene los nombres de las variables de identificación que se incluirán # en el frame (o BDD) de reporte de desechos peligrosos. lista\_vars\_identif <- c("inec\_identificador\_empresa")  $\ddot{\phantom{0}}$ 

# 1. Determinación de vector de nombres de desechos peligrosos.

```{r} Desechos <- NULL

# El archivo "validacion 2019v6.xls", en su hoja "ANEXO 1", contiene el catálogo de los # 295 desechos peligrosos posibles. Será de utilidad para pasar estos desechos desde la # BDD del Módulo Ambiental ENESEM 2020 hacia el nuevo frame de desechos peligrosos 2020. Desechos <- readxl::read\_excel("C:/EMPRESAS 2020/validacion\_2019v6.xls", sheet = "ANEXO\_1") Desechos[, 2:3] <- NULL names(Desechos) <- "desecho" Desechos\$desecho[285] <- '(NE-46) - Partes de equipos eléctricos y electrónicos que contienen montajes eléctricos y electrónicos, componentes o elementos constitutivos como acumuladores y otras baterías, interruptores de mercurio, vidrios de tubos de rayos catódicos, capacit' Desechos\$var <- NA for (j in 1:dim(Desechos)[1]) { Desechos\$var[j] <- paste0("y", j) }  $\vdots$ 

# 2. Creación del dataframe R que contendrá los desechos peligrosos de las empresas.

```
```{r}
R <- B[ , lista_vars_identif]
for (j in 1:dim(Desechos)[1]) {
  comando <- paste0("R$y", j, "_0 <- Desechos$desecho[", j, "]")
  eval(parse(text = comando), envir = .GlobalEnv)
 comando <- paste0("R$y", j, " 1 <- as.integer(NA)")
  eval(parse(text = comando), envir = .GlobalEnv)
  comando <- paste0("R$y", j, "_1.1 <- as.integer(NA)")
  eval(parse(text = comando), envir = .GlobalEnv)
  comando <- paste0("R$y", j, "_2.1 <- as.integer(NA)")
  eval(parse(text = comando), envir = .GlobalEnv)
  comando <- paste0("R$y", j, "_2.2 <- as.numeric(NA)")
  eval(parse(text = comando), envir = .GlobalEnv)
  comando <- paste0("R$y", j, "_3.1.1 <- as.integer(NA)")
  eval(parse(text = comando), envir = .GlobalEnv)
  comando <- paste0("R$y", j, "_3.1.2 <- as.numeric(NA)")
  eval(parse(text = comando), envir = .GlobalEnv)
  comando <- paste0("R$y", j, "_3.2.1 <- as.integer(NA)")
  eval(parse(text = comando), envir = .GlobalEnv)
 comando <- paste0("R$y", j, " 3.2.2 <- as.numeric(NA)")
  eval(parse(text = comando), envir = .GlobalEnv)
  comando <- paste0("R$y", j, "_3.3.1 <- as.integer(NA)")
  eval(parse(text = comando), envir = .GlobalEnv)
  comando <- paste0("R$y", j, "_3.3.2 <- as.numeric(NA)")
  eval(parse(text = comando), envir = .GlobalEnv)
  comando <- paste0("R$y", j, "_4.1.1 <- as.integer(NA)")
  eval(parse(text = comando), envir = .GlobalEnv)
  comando <- paste0("R$y", j, "_4.1.2 <- as.numeric(NA)")
  eval(parse(text = comando), envir = .GlobalEnv)
  comando <- paste0("R$y", j, "_5 <- as.numeric(NA)")
  eval(parse(text = comando), envir = .GlobalEnv)
  comando <- paste0("R$y", j, "_6.1 <- as.integer(NA)")
  eval(parse(text = comando), envir = .GlobalEnv)
  comando <- paste0("R$y", j, "_6.2 <- as.numeric(NA)")
  eval(parse(text = comando), envir = .GlobalEnv)
```

```
 comando <- paste0("R$y", j, "_7.1 <- as.integer(NA)")
  eval(parse(text = comando), envir = .GlobalEnv)
  comando <- paste0("R$y", j, "_7.2 <- as.numeric(NA)")
  eval(parse(text = comando), envir = .GlobalEnv)
  comando <- paste0("R$y", j, "_8.1 <- as.integer(NA)")
  eval(parse(text = comando), envir = .GlobalEnv)
  comando <- paste0("R$y", j, "_8.2 <- as.integer(NA)")
  eval(parse(text = comando), envir = .GlobalEnv)
  comando <- paste0("R$y", j, "_8.3 <- as.integer(NA)")
  eval(parse(text = comando), envir = .GlobalEnv)
  comando <- paste0("R$y", j, "_9 <- as.character(NA)")
  eval(parse(text = comando), envir = .GlobalEnv)
}
rm(comando, j)
\ddot{\phantom{0}}
```
# 3. Copia de desechos peligrosos desde la BDD ENESEM (base "B") al dataframe de desechos peligrosos ("R").

```{r}

# Variable que guarda los índices de columna del dataframe B donde aparecen desechos peligrosos. index <- grep("^tipo", names(B))

for (i in 1:dim(B)[1]) { # i es índice para las empresas válidas. # Vector de índices que contiene las posiciones de columna en B de los nombres de desechos peligrosos listos para copiar al dataframe R.

sec\_OK <- index[which(B[i, index + 1] == 1)]

if (length(sec\_OK) > 0) {

 # Vector de cadenas que contiene los nombres de desechos peligrosos a ser copiados de la BDD B hacia R. des\_OK <- as.character(B[i, sec\_OK])

```
 # Vector con los nombres de variables "yi" para llenar en el frame R.
 var_OK <- Desechos$var[which(Desechos$desecho %in% des_OK)]
```

```
 # Vector que contiene las posiciones de columnas en R de los desechos peligrosos a copiarse.
 ind_R <- as.integer(sapply(des_OK, function(x) {which(R[i, ] %in% x)}))
```

```
 for (j in 1:length(sec_OK)) { # j es índice para desechos peligrosos válidos.
    for (k in 1:21) { # k es índice para las celdas de cada fila de un desecho peligroso.
     temp1 <- B[i, sec_OK[j] + k]
    R[i, ind_R[j] + k] <- temp1
    }
   }
   print(paste0("Iteración = ", i, "; ", "Tiempo del sistema = ", Sys.time()))
  } else {
   next
  }
rm(temp1, des_OK, i, ind_R, index, j, k, sec_OK, var_OK)
\ddot{\phantom{0}}
```
# 4. Colocación del valor "2" en las variables de tipo "Ynnn\_1" cuando tienen el valor NA ("missing").

```
```{r}
indices1 < \text{step}("\\2", names(R))
```
}

```
indices2 < \text{step}("\\2."}, names(R))indices <- setdiff(indices1, indices2) # Este vector guarda los indices de las variables ¿GENERAN (Sí/No)?.
for (i in 1:dim(R)[1]) {
 R[i, indices] <- ifelse(is.na(R[i, indices]), 2, R[i, indices])
}
rm(indices1, indices2)
\ddot{\phantom{0}}
```
# 5. OPCIONAL: Obtención de la versión corta de la BDD, esto es, la que contiene únicamente los desechos peligrosos generados por al menos una empresa de publicación.

```
```{r}
P <- R
for (i in 1:length(indices)) {
  comando <- paste0("a <- min(P$y", i, "_1)")
  eval(parse(text = comando), envir = .GlobalEnv)
 if (a != 1) {
  comando <- paste0("ind inicial <- which(names(P) == 'y", i, " 0')")
   eval(parse(text = comando), envir = .GlobalEnv)
   P <- P[, -(ind_inicial:(ind_inicial+21))]
 }
}
rm(a, comando, i, ind_inicial)
\ddot{\phantom{0}}
```
# 6. Transformación de todos los desechos peligrosos a kilogramos (se usa la aproximación 1 US gal = 3.78541 kg, en el caso de desechos peligrosos líquidos registrados en galones). NOTA: SE PUEDE USAR EL FRAME ESTANDARIZADO "S" (en SPSS) PARA CALCULAR TABULADOS DE DESECHOS PELIGROSOS, UNA

VEZ CONCLUIDO ESTE BLOQUE DE CÓDIGO.

```{r}

S <- R # S es el frame que contendrá los desechos peligrosos estandarizados a kilogramos.  $ind\_cantidad < -\text{grep}("\\0", names(S))+4$ for (j in ind\_cantidad) { try(S[which(S[, j-1] == 2), j] <- 1000 \* S[which(S[, j-1] == 2), j], silent = TRUE) try(S[which(S[, j-1] == 3), j] <- 3.78541 \* S[which(S[, j-1] == 3), j], silent = TRUE) print(paste0("Columna válida = ", which(ind\_cantidad == j), "; ", "Tiempo del sistema = ", Sys.time())) } rm(j) S <- cbind(S, B\$f\_exp) names(S)[dim(S)[2]] <- "f\_exp"  $\ddot{\phantom{0}}$ # 7. Crear el vector de suma de c/u de las columnas ponderadas de cantidades de desechos peligrosos. ```{r}  $Z \leftarrow S$ for (j in ind\_cantidad) {

 $Z[j] \leq Z[j]$ \* Z\$f exp # Desechos peligrosos por empresa. print(paste0("Columna válida = ", which(ind\_cantidad == j), "; ", "Tiempo del sistema = ", Sys.time()))

}

Suma x Desecho <- apply(Z[, ind cantidad], 2, sum, na.rm = T) # Suma de cantidades por desecho peligroso.

# Z1 es el frame que reporta la suma de desechos en kg para todos los 156 desechos generados por las empresas, a partir del catálogo de 295 desechos peligrosos.

Z1 <- as.data.frame(Suma\_x\_Desecho) # Frame que contendrá las cantidades ponderadas de los desechos peligrosos (incluirá el nombre de cada desecho peligroso).

index\_names <- which(names(Z) %in% rownames(Z1)) - 4 Z1\$nombre\_des\_pel <- NA for (i in 1:length(index\_names)) {

```
 Z1$nombre_des_pel[i] <- Z[1, index_names[i]]
}
rm(i, j)
\ddot{\phantom{0}}
```
# 8. Determinar el número de empresas que generan y que conocen las cantidades generadas de desechos peligrosos, por cada desecho peligroso.

```{r} Si\_Genera <- apply(Z[, index\_names + 1], 2, function(x)  $\{Z\$ f\_exp[which(x == 1)]}) Si\_Conoce <- apply(Z[, ind\_cantidad], 2, function(x) {Z\$f\_exp[which(x > 0)]}) Empresas\_Genera <- sapply(Si\_Genera, sum) Empresas\_Conoce <- sapply(Si\_Conoce, sum) Z1\$Genera <- Empresas\_Genera Z1\$Conoce <- Empresas\_Conoce  $\ddot{\phantom{0}}$ 

# 9. Determinar el total de empresas que generan y conocen las cantidades generadas de desechos peligrosos, donde c/u de estas empresas genera o conoce al menos uno de los desechos peligrosos.

```{r} Genera <- apply(Z[, index\_names + 1], 1, min, na.rm=T) Genera[Genera == 2] <- 0 Genera <- Genera \* Z\$f\_exp Numero\_Genera <- sum(Genera)

```
Conoce <- apply(Z[, ind_cantidad], 1, function(x) {length(which(x > 0))})
Conoce <- as.numeric(as.logical(Conoce))
Conoce <- Conoce * Z$f_exp
Numero_Conoce <- sum(Conoce)
\ddot{\phantom{0}}
```
# 10. Ordenamiento en forma descendente del vector "Suma\_x\_Desecho". Este procedimiento es útil para determinar la posición 22 del desecho peligroso con la mayor cantidad (masa, kg), ya que la rutina #11 depende de la determinación de este valor. También sirve para determinar los índices de fila en el frame "Desechos", de donde se tomarán los nombres de residuos para adjuntarlos a las cantidades calculadas, en un nuevo dataframe llamado "Resultados2".

```{r} Desechos\_ORD\_DESC <- sort(Suma\_x\_Desecho, decreasing = TRUE) ind <- gsub("\_2.2", "", names(Desechos\_ORD\_DESC)) ind <- gsub("y", "", ind) ind <- as.integer(ind) Resultados <- as.data.frame(Desechos\_ORD\_DESC) Resultados <- cbind(Desechos\$desecho[ind], Resultados) names(Resultados) <- c("Nombre de desecho", "Cantidad(kg)") Resultados2 <- Resultados[1:22, ] tempo <- sum(Desechos\_ORD\_DESC[23:295]) Resultados2 <- rbind(Resultados2, c("Otros residuos", tempo))  $\ddot{\phantom{0}}$ 

# 11. Determinar el total de empresas que generan y conocen las cantidades generadas de desechos peligrosos, donde c/u de estas empresas genera o conoce al menos uno de los desechos peligrosos, siempre y cuando su cantidad de residuos sea menor que 639485.1. Este valor corresponde a la cantidad expandida del desecho #22, una vez ordenado en forma descendente los valores del vector Suma\_x\_Desecho, el cual tiene las cantidades expandidas (en kg) de desechos peligrosos para todos los desechos con cantidades positivas.

```{r} index\_des\_menor <- which(Suma\_x\_Desecho < 639485.1) Genera\_Menor <- apply(Z[, index\_names[index\_des\_menor] + 1], 1, min, na.rm=T) Genera\_Menor[Genera\_Menor == 2] <- 0 Genera\_Menor <- Genera\_Menor \* Z\$f\_exp

Numero\_Genera\_Menor <- sum(Genera\_Menor)

Conoce\_Menor <- apply(Z[, ind\_cantidad[index\_des\_menor]], 1, function(x) {length(which(x > 0))}) Conoce\_Menor <- as.numeric(as.logical(Conoce\_Menor)) Conoce Menor <- Conoce Menor \* Z\$f exp Numero\_Conoce\_Menor <- sum(Conoce\_Menor)  $\ddot{\phantom{0}}$ 

# 12. Exportación de la BDD estandarizada "S" hacia SPSS, así como del frame "Resultados2" a Excel.

```{r}

haven::write\_sav(S, "C:/EMPRESAS 2020/BDD\_Des\_Pelig\_2020\_EST.sav", compress = TRUE) writexl::write\_xlsx(Resultados2, "C:/EMPRESAS 2020/Resultados\_DES\_PEL\_2022.xlsx", col\_names = TRUE)  $\ddot{\phantom{0}}$ 

\* FIN DEL CÓDIGO EN RMarkdown de creación y procesamiento de la BDD de desechos peligrosos ENESEM 2020.

\*\*\*\*\*\*\*\*\*\*\*\*\*\*\*\*\*\*\*\*\*\*\*\*\*\*\*\*\*\*\*\*\*\*\*\*\* FIN SINTAXIS DE TABULADOS \*\*\*\*\*\*\*\*\*\*\*\*\*\*\*\*\*\*\*\*\*\*\*\*\*\*\*\*\*\*\*\*\*\*\*\*\*\*\*\*\*.

DELETE VARIABLES FIL\_v8100 FIL\_v8098 FIL\_v8099 FIL\_v9001 FIL\_v10000 cod\_letra2 Tiene\_Seg\_SENAGUA Tiene\_Reg\_H2O\_Capt Gen\_RES\_NO\_PEL Con\_RES\_NO\_PEL v10065\_S v10107\_S v10128\_S v10149\_S v10170\_S v10191\_S v10212\_S v10233\_S v10254\_S v10275\_S v10296\_S v10317\_S v10338\_S v10359\_S Gen\_RES\_ESP Con\_RES\_ESP v10380\_S v10401\_S v10422\_S v10443\_S v10464\_S v10485\_S v10506\_S v10527\_S Gen\_RES\_PEL\_LIQ Con\_RES\_PEL\_LIQ v10486\_S v10505\_S v10524\_S v10543\_S v10562\_S v10581\_S Gen\_RES\_PEL\_SOL Con\_RES\_PEL\_SOL v10600\_S v10619\_S v10638\_S v10657\_S v10676\_S v10695\_S v10714\_S v10733\_S v10752\_S v10771\_S v10790\_S v10809\_S v10828\_S v10847\_S v10866\_S v10885\_S.

#### \*\*\*\*\*\*\*\*\*\*\*\*\*\*\*\*\*\*\*\*\*\*\*\*\*\*\*\*\*\*\*\*\*\*\*\*\*\*\*\*\*\*\*\*\*\*\*\*\*\*\*\*\*\*\*\*\*\*\*\*\*\*\*\*\*\*\*\*\*\*\*\*\*\*\*\*\*\*\*\*\*\*\*\*\*\*\*\*\*\*\*\*\*\*\*\*\*\*\*\*\*\*\* \*\*\*\*\*\*\*\*\*\*\*\*\*\*\* **B. SINTAXIS DE INDICADORES, MÓDULO AMBIENTAL DE LA ENCUESTA ESTRUCTURAL 2020. \*\*\*\*\*\*\*\*\*\*\*** \*\*\*\*\*\*\*\*\*\*\*\*\*\*\*\*\*\*\*\*\*\*\*\*\*\*\*\*\*\*\*\*\*\*\*\*\*\*\*\*\*\*\*\*\*\*\*\*\*\*\*\*\*\*\*\*\*\*\*\*\*\*\*\*\*\*\*\*\*\*\*\*\*\*\*\*\*\*\*\*\*\*\*\*\*\*\*\*\*\*\*\*\*\*\*\*\*\*\*\*\*\*\*

#### **\* CÁLCULO DE INDICADORES.**

**\* Indicador 1. Proporción de empresas con certificación ISO 14001:2015.**

FILTER OFF. USE ALL. SPLIT FILE OFF. WEIGHT OFF.

COMPUTE PISO1 = 0. FREQUENCIES PISO1.

IF (v75 = 1) PISO1 = 1. VARIABLE LABELS PISO1 "Empresas con certificación ISO 14001:2015, AÑO 2020". VALUE LABELS PISO1 0'No' 1'Sí'. FREQUENCIES PISO1.

\* Tabulado a publicar.

WEIGHT BY f\_exp.

CTABLES

 /VLABELS VARIABLES=NACIONAL cod\_letra Tamanio PISO1 DISPLAY=LABEL /TABLE NACIONAL [C][COUNT F40.0, ROWPCT.COUNT PCT40.1] + cod\_letra [C][COUNT F40.0, ROWPCT.COUNT PCT40.1] + Tamanio [C][COUNT F40.0, ROWPCT.COUNT PCT40.1] BY PISO1 [C] /CATEGORIES VARIABLES=NACIONAL EMPTY=EXCLUDE TOTAL=NO /CATEGORIES VARIABLES=cod\_letra EMPTY=EXCLUDE TOTAL=NO /CATEGORIES VARIABLES=Tamanio EMPTY=INCLUDE TOTAL=NO /CATEGORIES VARIABLES=PISO1 [1, 0, OTHERNM] EMPTY=EXCLUDE TOTAL=YES POSITION=AFTER

/TITLES

 TITLE='Indicador 1. Proporción de empresas con certificación ISO 14001:2015 en el año 2020 (%)' CAPTION='INEC - Módulo de Información Ambiental Económica de la Encuesta Estructural Empresarial 2020'.

\*\*\*\*\*\*\*\*\*\*\*\*\*\*\*\*\*\*\*\*\*\*\*\*\*\*\*\*\*\*\*\*\*\*\*\*\*\*\*\*\*\*\*\*\*\*\*\*\*\*\*\*\*\*\*\*\*\*\*\*\*\*\*\*\*\*\*\*\*\*\*\*\*\*\*\*\*\*\*\*\*\*\*\*\*\*\*\*\*\*\*\*\*\*

#### **\* Indicador 2. Proporción de empresas que realizaron inversión ambiental.**

FILTER OFF. USE ALL. SPLIT FILE OFF. WEIGHT OFF.

COMPUTE PEIA = 0. IF (v8099 > 0) PEIA = 1. VARIABLE LABELS PEIA "Empresas que realizaron inversión ambiental 2020". VALUE LABELS PEIA 0'No' 1'Sí'. FREQUENCIES PEIA.

\* Tabulado a publicar.

WEIGHT BY f\_exp.

CTABLES

 /VLABELS VARIABLES=NACIONAL cod\_letra Tamanio PEIA DISPLAY=LABEL /TABLE NACIONAL [C][COUNT F40.0, ROWPCT.COUNT PCT40.1] + cod\_letra [C][COUNT F40.0, ROWPCT.COUNT PCT40.1] + Tamanio [C][COUNT F40.0, ROWPCT.COUNT PCT40.1] BY PEIA [C] /CATEGORIES VARIABLES=NACIONAL EMPTY=EXCLUDE TOTAL=NO /CATEGORIES VARIABLES=cod\_letra EMPTY=EXCLUDE TOTAL=NO /CATEGORIES VARIABLES=Tamanio EMPTY=INCLUDE TOTAL=NO /CATEGORIES VARIABLES=PEIA [1, 0, OTHERNM] EMPTY=EXCLUDE TOTAL=YES POSITION=AFTER /TITLES TITLE='Indicador 2. Proporción de empresas que realizaron inversión ambiental en el año 2020 (%)' CAPTION='INEC - Módulo de Información Ambiental Económica de la Encuesta Estructural Empresarial 2020'. \*\*\*\*\*\*\*\*\*\*\*\*\*\*\*\*\*\*\*\*\*\*\*\*\*\*\*\*\*\*\*\*\*\*\*\*\*\*\*\*\*\*\*\*\*\*\*\*\*\*\*\*\*\*\*\*\*\*\*\*\*\*\*\*\*\*\*\*\*\*\*\*\*\*\*\*\*\*\*\*\*\*\*\*\*\*\*\*\*\*\*\*\*\*

**\* Indicador 3. Intensidad energética.**

FILTER OFF. USE ALL. SPLIT FILE OFF. WEIGHT OFF.

COMPUTE EEYG = SUM.1(v9001, v9054) / 3.6. /\* Energía eléctrica comprada + generada y consumida.

COMPUTE #F2 = 121.217. /\* Coeficiente de paso de galones de GASOLINA SUPER a megajulios (MJ). OK.

COMPUTE #F4 = 126.855. /\* Coeficiente de paso de galones de GASOLINA EXTRA a megajulios (MJ). OK.

COMPUTE #F6 = 131.232594. /\* Coeficiente de paso de galones de JET FUEL a megajulios (MJ). OK.

COMPUTE #F8 = 140.9315. /\* Coeficiente de paso de galones de DIESEL a megajulios (MJ). OK.

COMPUTE #F10 = 48.5. /\* Coeficiente de paso de kilogramos de GAS LICUADO (GLP) a megajulios (MJ). OK.

COMPUTE #F12 = 1055.05585. /\* Coeficiente de paso de millones de BTU de GAS NATURAL a megajulios (MJ). OK.

COMPUTE #F14 = 132.277367. /\* Coeficiente de paso de galones de RESIDUO FUEL OIL a megajulios (MJ). OK.

COMPUTE #F16 = 151.956. /\* Coeficiente de paso de galones de CRUDO RESIDUAL a megajulios (MJ). OK.

COMPUTE #F18 = 31.4. /\* Coeficiente de paso de kilogramos de CARBON a megajulios (MJ). OK.

\* COMPUTE #F20 = 151.22713. /\* Coeficiente de paso de galones de SPRAY OIL a megajulios (MJ). NO EXISTE EN EL AÑO 2020. \* COMPUTE #F22 = 30.28328. /\* Coeficiente de paso de galones de ABSORVER OIL a megajulios (MJ). NO EXISTE EN EL AÑO 2020.

COMPUTE #F24 = 96.89808. /\* Coeficiente de paso de galones de GASOLINA ECOPAIS a megajulios (MJ). OK. \* COMPUTE #F26 = 2.125. /\* Coeficiente de paso de kilogramos de GRASAS a megajulios (MJ). NO EXISTE EN EL AÑO 2020.

COMPUTE #F28 = 20.138381. /\* Coeficiente de paso de galones de ACEITES a megajulios (MJ). OK.

COMPUTE ECF = SUM.1(#F2 \* v9058, #F4 \* v9062, #F6 \* v9066, #F8 \* v9070, #F10 \* v9074, #F12 \* v9078, #F14 \* v9082, #F16 \* v9086, #F18 \* v9090, #F24 \* v9094, #F28 \* v9098). /\* Energía de combustibles fósiles (en megajulios).

COMPUTE ENERGIA = SUM.1(EEYG, ECF). COMPUTE VAB = valag. EXECUTE.

DESCRIPTIVES VARIABLES=ENERGIA VAB /STATISTICS=SUM.

COMPUTE cod\_letra\_IE = (cod\_letra <> 'D'). VARIABLE LABELS cod\_letra\_IE "Empresas NO pertenecientes al sector D. Suministro de electricidad, gas, vapor y aire acondicionado". FREQUENCIES cod\_letra\_IE.

COMPUTE Tamanio\_IE = cod\_tamano. IF (cod\_letra\_IE = 0) Tamanio\_IE = \$SYSMIS. FREQUENCIES Tamanio\_IE.

COMPUTE Filtro\_IE = (VAB > 0 & ENERGIA > 0). FREQUENCIES Filtro\_IE.

\* Tabulado a publicar.

WEIGHT BY f\_exp.

FILTER BY Filtro\_IE.

CTABLES

 /VLABELS VARIABLES=cod\_letra Tamanio\_IE cod\_letra\_IE ENERGIA VAB NACIONAL DISPLAY=LABEL /TABLE cod\_letra [C] + Tamanio\_IE [C] BY cod\_letra\_IE > (ENERGIA [S][SUM] + VAB [S][SUM] + NACIONAL [C][COUNT F40.0]) /CATEGORIES VARIABLES=cod\_letra ORDER=A KEY=VALUE EMPTY=EXCLUDE TOTAL=YES POSITION=BEFORE /CATEGORIES VARIABLES=Tamanio\_IE ORDER=A KEY=VALUE EMPTY=INCLUDE /CATEGORIES VARIABLES=cod\_letra\_IE [1] EMPTY=EXCLUDE /CATEGORIES VARIABLES=NACIONAL ORDER=A KEY=VALUE EMPTY=EXCLUDE /TITLES TITLE='Indicador 3. Intensidad energética de las empresas (MJ / US\$)'

CAPTION='INEC - Módulo de Información Ambiental Económica de la Encuesta Estructural Empresarial 2020'.

DELETE VARIABLES cod\_letra\_IE Tamanio\_IE.

\*\*\*\*\*\*\*\*\*\*\*\*\*\*\*\*\*\*\*\*\*\*\*\*\*\*\*\*\*\*\*\*\*\*\*\*\*\*\*\*\*\*\*\*\*\*\*\*\*\*\*\*\*\*\*\*\*\*\*\*\*\*\*\*\*\*\*\*\*\*\*\*\*\*\*\*\*\*\*\*\*\*\*\*\*\*\*\*\*\*\*\*\*\*

#### **\* Indicador 4. Proporción de empresas que producen energías renovables.**

FILTER OFF. USE ALL. SPLIT FILE OFF. WEIGHT OFF.

COMPUTE PEER = 0. IF (MIN(v9004, v9012, v9020, v9028) = 1) PEER = 1. VARIABLE LABELS PEER "Empresas que producen energías renovables 2020". VALUE LABELS PEER 0'No' 1'Sí'. FREQUENCIES PEER.

\* Tabulado a publicar.

WEIGHT BY f\_exp.

#### CTABLES

 /VLABELS VARIABLES=NACIONAL cod\_letra Tamanio PEER DISPLAY=LABEL /TABLE NACIONAL [C][COUNT F40.0, ROWPCT.COUNT PCT40.1] + cod\_letra [C][COUNT F40.0, ROWPCT.COUNT PCT40.1] + Tamanio [C][COUNT F40.0, ROWPCT.COUNT PCT40.1] BY PEER [C] /CATEGORIES VARIABLES=NACIONAL EMPTY=EXCLUDE TOTAL=NO /CATEGORIES VARIABLES=cod\_letra EMPTY=EXCLUDE /CATEGORIES VARIABLES=Tamanio EMPTY=EXCLUDE /CATEGORIES VARIABLES=PEER [1, 0, OTHERNM] EMPTY=EXCLUDE TOTAL=YES POSITION=AFTER /TITLES TITLE='Indicador 4. Proporción de empresas que producen energías renovables en el año 2020 (%)' CAPTION='INEC - Módulo de Información Ambiental Económica de la Encuesta Estructural Empresarial 2020'.

\*\*\*\*\*\*\*\*\*\*\*\*\*\*\*\*\*\*\*\*\*\*\*\*\*\*\*\*\*\*\*\*\*\*\*\*\*\*\*\*\*\*\*\*\*\*\*\*\*\*\*\*\*\*\*\*\*\*\*\*\*\*\*\*\*\*\*\*\*\*\*\*\*\*\*\*\*\*\*\*\*\*\*\*\*\*\*\*\*\*\*\*\*\*

**\* Indicador 5. Intensidad de generación de CO2.**

FILTER OFF. USE ALL. SPLIT FILE OFF. WEIGHT OFF.

COMPUTE #F2 = 9.026438. /\* Coeficiente de paso de galones de GASOLINA SUPER a kilogramos de CO<sub>2</sub>-eq. COMPUTE #F4 = 8.865755. /\* Coeficiente de paso de galones de GASOLINA EXTRA a kilogramos de CO<sub>2</sub>-eq. COMPUTE #F6 = 8.538392. /\* Coeficiente de paso de galones de JET FUEL a kilogramos de CO<sub>2</sub>-eq. COMPUTE #F8 = 10.337088. /\* Coeficiente de paso de galones de DIESEL a kilogramos de CO<sub>2</sub>-eq. COMPUTE #F10 = 3. /\* Coeficiente de paso de kilogramos de GAS LICUADO (GLP) a kilogramos de CO<sub>2</sub>-eq. COMPUTE #F12 = 50.063507. /\* Coeficiente de paso de millones de BTU de GAS NATURAL a kilogramos de CO<sub>2</sub>-eq. COMPUTE #F14 = 9.763329. /\* Coeficiente de paso de galones de RESIDUO FUEL OIL a kilogramos de CO<sub>2</sub>-eq. COMPUTE #F16 = 9.90528. /\* Coeficiente de paso de galones de CRUDO RESIDUAL a kilogramos de CO2-eq. COMPUTE #F18 = 2.827. /\* Coeficiente de paso de kilogramos de CARBON a kilogramos de CO<sub>2</sub>-eq. \* COMPUTE #F20 = 0. /\* Coeficiente de paso de galones de SPRAY OIL a kilogramos de CO<sub>2</sub>-eq. \* COMPUTE #F22 = 0. /\* Coeficiente de paso de galones de ABSORVER OIL a kilogramos de CO<sub>2</sub>-eq. COMPUTE #F24 = 7.317974. /\* Coeficiente de paso de galones de GASOLINA ECOPAIS a kilogramos de CO<sub>2</sub>-eq. \* COMPUTE #F26 = 0.0465. /\* Coeficiente de paso de kilogramos de GRASAS a kilogramos de CO2-eq. COMPUTE #F28 = 0.6526. /\* Coeficiente de paso de galones de ACEITES a kilogramos de CO<sub>2</sub>-eq.

COMPUTE CO2 = SUM.1(#F2 \* v9058, #F4 \* v9062, #F6 \* v9066, #F8 \* v9070, #F10 \* v9074, #F12 \* v9078, #F14 \* v9082, #F16 \* v9086,

#F18 \* v9090, #F24 \* v9094, #F28 \* v9098). /\* La cantidad de CO<sub>2</sub> equivalente sale en kilogramos.

DESCRIPTIVES VARIABLES=CO2 /STATISTICS=SUM.

COMPUTE Filtro\_CO2 = (CO2 > 0 & VAB > 0). /\* Son las empresas que tienen combustibles consumidos positivos. FREQUENCIES Filtro\_CO2.

\* Tabulado a publicar.

WEIGHT BY f\_exp.

FILTER BY Filtro\_CO2.

\* Tablas personalizadas.

CTABLES

 /VLABELS VARIABLES=cod\_letra Tamanio CO2 VAB NACIONAL DISPLAY=LABEL /TABLE cod\_letra [C] + Tamanio [C] BY CO2 [S][SUM] + VAB [S][SUM] + NACIONAL [C][COUNT F40.0] /CATEGORIES VARIABLES=cod\_letra ORDER=A KEY=VALUE EMPTY=INCLUDE TOTAL=YES POSITION=BEFORE /CATEGORIES VARIABLES=Tamanio ORDER=A KEY=VALUE EMPTY=INCLUDE /CATEGORIES VARIABLES=NACIONAL ORDER=A KEY=VALUE EMPTY=EXCLUDE /TITLES

TITLE='Indicador 5. Intensidad de generación de  $CO<sub>2</sub>$  de las empresas (kg $CO<sub>2</sub>$ -eq / US\$)' CAPTION='INEC - Módulo de Información Ambiental Económica de la Encuesta Estructural Empresarial 2020'.

\*\*\*\*\*\*\*\*\*\*\*\*\*\*\*\*\*\*\*\*\*\*\*\*\*\*\*\*\*\*\*\*\*\*\*\*\*\*\*\*\*\*\*\*\*\*\*\*\*\*\*\*\*\*\*\*\*\*\*\*\*\*\*\*\*\*\*\*\*\*\*\*\*\*\*\*\*\*\*\*\*\*\*\*\*\*\*\*\*\*\*\*\*\*

**\* Indicador 6. Intensidad de uso del agua.**

FILTER OFF. USE ALL. SPLIT FILE OFF. WEIGHT OFF. DO IF (v10003 = 1). COMPUTE v10004\_S = v10004 / 264.17. ELSE IF (v10003 = 2). COMPUTE v10004\_S = v10004. END IF. EXECUTE. COMPUTE H2O = SUM.1(v10000, v10004\_S). /\* La cantidad de agua total usada por las empresas en metros /\* cúbicos (no incluye aguas de fuentes naturales). DESCRIPTIVES VARIABLES=H2O /STATISTICS=SUM. COMPUTE cod\_letra\_H2O = (cod\_letra <> 'E'). VARIABLE LABELS cod\_letra\_H2O "Empresas NO pertenecientes al sector E. Distribución de agua, alcantarillado, gestión de desechos y saneamiento". FREQUENCIES cod\_letra\_H2O. COMPUTE Filtro\_H2O = (H2O > 0 & VAB > 0). EXECUTE. WEIGHT BY f\_exp. \* Tabulado a publicar. CTABLES /VLABELS VARIABLES=NACIONAL cod\_letra Tamanio cod\_letra\_H2O Filtro\_H2O H2O VAB DISPLAY=LABEL /TABLE NACIONAL [C] + cod\_letra [C] + Tamanio [C] BY cod\_letra\_H2O > Filtro\_H2O [C] > (H2O [S][SUM] + VAB [S][SUM, COUNT F40.0]) /CATEGORIES VARIABLES=NACIONAL ORDER=A KEY=VALUE EMPTY=EXCLUDE /CATEGORIES VARIABLES=cod\_letra\_H2O [1] EMPTY=EXCLUDE /CATEGORIES VARIABLES=Filtro\_H2O [1] EMPTY=EXCLUDE /CATEGORIES VARIABLES=cod\_letra Tamanio ORDER=A KEY=VALUE EMPTY=EXCLUDE /TITLES TITLE='Indicador 6. Intensidad de uso de agua (m3 H2O / US\$)' CAPTION='INEC - Módulo de Información Ambiental Económica de la Encuesta Estructural Empresarial 2020'. DELETE VARIABLES cod\_letra\_H2O. \*\*\*\*\*\*\*\*\*\*\*\*\*\*\*\*\*\*\*\*\*\*\*\*\*\*\*\*\*\*\*\*\*\*\*\*\*\*\*\*\*\*\*\*\*\*\*\*\*\*\*\*\*\*\*\*\*\*\*\*\*\*\*\*\*\*\*\*\*\*\*\*\*\*\*\*\*\*\*\*\*\*\*\*\*\*\*\*\*\*\*\*\*\*

**\* Indicador 7. Proporción de aguas residuales que reciben tratamiento.**

FILTER OFF. USE ALL. SPLIT FILE OFF. WEIGHT OFF.

COMPUTE AG\_TRAT = v10ii6 \* v10035 / 100. DO IF (v10035 > 0). COMPUTE v10035  $S = v10035$ . END IF. COMPUTE AG\_TRAT\_POS = (AG\_TRAT > 0). EXECUTE. \* Tabulado a publicar. WEIGHT BY f\_exp. FILTER BY AG\_TRAT\_POS. CTABLES /VLABELS VARIABLES=NACIONAL cod\_letra Tamanio AG\_TRAT v10035\_S NACIONAL DISPLAY=LABEL /TABLE NACIONAL [C] + cod\_letra [C] + Tamanio BY AG\_TRAT [S][SUM] + v10035\_S [S][SUM] + NACIONAL [C][COUNT F40.0] /CATEGORIES VARIABLES=NACIONAL EMPTY=EXCLUDE TOTAL=NO /CATEGORIES VARIABLES=cod\_letra EMPTY=EXCLUDE /CATEGORIES VARIABLES=Tamanio ORDER=A KEY=VALUE EMPTY=INCLUDE TOTAL=NO /CATEGORIES VARIABLES=NACIONAL ORDER=A KEY=VALUE EMPTY=EXCLUDE /TITLES TITLE='Indicador 7. Proporción de aguas residuales que reciben tratamiento (%)' CAPTION='INEC - Módulo de Información Ambiental Económica de la Encuesta Estructural Empresarial 2020'. FILTER OFF. USE ALL. WEIGHT OFF. \*\*\*\*\*\*\*\*\*\*\*\*\*\*\*\*\*\*\*\*\*\*\*\*\*\*\*\*\*\*\*\*\*\*\*\*\*\*\*\*\*\*\*\*\*\*\*\*\*\*\*\*\*\*\*\*\*\*\*\*\*\*\*\*\*\*\*\*\*\*\*\*\*\*\*\*\*\*\*\*\*\*\*\*\*\*\*\*\*\*\*\*\*\*\*\*\*\*\*\*\*\* \*\*\* FIN DE LA SINTAXIS DE TABULADOS E INDICADORES, MÓDULO AMBIENTAL DE LA ENCUESTA ESTRUCTURAL 2020. \*\*\* Fecha última edición: 11 de abril de 2022. \*\*\*\*\*\*\*\*\*\*\*\*\*\*\*\*\*\*\*\*\*\*\*\*\*\*\*\*\*\*\*\*\*\*\*\*\*\*\*\*\*\*\*\*\*\*\*\*\*\*\*\*\*\*\*\*\*\*\*\*\*\*\*\*\*\*\*\*\*\*\*\*\*\*\*\*\*\*\*\*\*\*\*\*\*\*\*\*\*\*\*\*\*\*\*\*\*\*\*\*\*\* \*\*\*\*\*\*\*\*\*\*\*\*\*\*\*\*\*\*\*\*\*\*\*\*\*\*\*\*\*\*\*\*\*\*\*\*\*\*\*\*\*\*\*\*\*\*\*\*\*\*\*\*\*\*\*\*\*\*\*\*\*\*\*\*\*\*\*\*\*\*\*\*\*\*\*\*\*\*\*\*\*\*\*\*\*\*\*\*\*\*\*\*\*\*\*\*\*\*\*\*\*\*\* **\*\*\* INICIO DE LA SINTAXIS DE CÁLCULO DEL IMPACTO AMBIENTAL AGREGADO 2020.** \*\*\*\*\*\*\*\*\*\*\*\*\*\*\*\*\*\*\*\*\*\*\*\*\*\*\*\*\*\*\*\*\*\*\*\*\*\*\*\*\*\*\*\*\*\*\*\*\*\*\*\*\*\*\*\*\*\*\*\*\*\*\*\*\*\*\*\*\*\*\*\*\*\*\*\*\*\*\*\*\*\*\*\*\*\*\*\*\*\*\*\*\*\*\*\*\*\*\*\*\*\*\* \*\*\* SINTAXIS DE DETERMINACIÓN DEL IMPACTO AMBIENTAL AGREGADO 2020 de las diferentes actividades económicas y/o tamaños de empresas. \*\*\* Elaborado por: Ramiro Benavides León. \*\*\* Fecha: 11 de abril de 2022. WEIGHT OFF. FILTER OFF. USE ALL. SPLIT FILE OFF. \*\*\*\*\*\*\*\*\*\*\*\*\*\*\*\*\*\*\*\*\*\*\*\*\*\*\*\*\*\*\*\*\*\*\*\*\*\*\*\*\*\*\*\*\*\*\*\*\*\*\*\*\*\*\*\*\*\*\*\*\*\*\*\*\*\*\*\*\*\*\*\*\*\*\*\*\*\*\*\*\*\*\*\* **\* A. SUMABLE DEL CAPÍTULO 7.** COMPUTE v71 = sum(v711, v712, v713, v714). COMPUTE w71 = \$SYSMIS. /\* Variable que recogerá el impacto parcial de v711, v712, v713, v714.

/\* Las asignaciones son inversamente proporcionales a las razones porcentuales ponderadas intercategoriales de v71. IF (v71 = 6) w71 = 0.02056298. IF (v71 = 7) w71 = 0.54393316. IF (v71 = 8) w71 = 1. EXECUTE.

IF (v71 = 5 OR Missing(w71)) w71 = 1e-6. EXECUTE.

DELETE VARIABLES v71.

\*\*\*\*\*\*\*\*\*\*\*\*\*\*\*\*\*\*\*\*\*\*\*\*\*\*\*\*\*\*\*\*\*\*\*\*\*\*\*\*\*\*\*\*\*\*\*\*\*

COMPUTE w72 = SUM.1(1e-6, LG10(v7005), LG10(v7006)).

SORT CASES BY cod\_letra cod\_tamano. AGGREGATE /OUTFILE=\* MODE=ADDVARIABLES /PRESORTED /BREAK=cod\_letra cod\_tamano /w72\_max=MAX(w72).

COMPUTE  $w72 = w72 / w72$  max. EXECUTE.

\*\*\*\*\*\*\*\*\*\*\*\*\*\*\*\*\*\*\*\*\*\*\*\*\*\*\*\*\*\*\*\*\*\*\*\*\*\*\*\*\*\*\*\*\*

COMPUTE w73 = SUM.1(1e-6, LG10(v7007 + v7008)).

SORT CASES BY cod\_letra cod\_tamano. AGGREGATE /OUTFILE=\* MODE=ADDVARIABLES /PRESORTED /BREAK=cod\_letra cod\_tamano /w73\_max=MAX(w73).

COMPUTE w73 = w73 / w73\_max. EXECUTE.

\*\*\*\*\*\*\*\*\*\*\*\*\*\*\*\*\*\*\*\*\*\*\*\*\*\*\*\*\*\*\*\*\*\*\*\*\*\*\*\*\*\*\*\*\*\*\*\*\*\*\*\*\*\*\*\*\*\*\*\*\*\*\*\*\*\*\*\*\*

COMPUTE w74 = SUM.1(1e-6, (8 \* v7029 + 4 \* v7028 + 2 \* v7027 + v7026) / v7030).

SORT CASES BY cod letra cod tamano. AGGREGATE /OUTFILE=\* MODE=ADDVARIABLES /PRESORTED /BREAK=cod\_letra cod\_tamano /w74\_max=MAX(w74).

COMPUTE  $w74 = w74 / w74$  max. EXECUTE.

\*\*\*\*\*\*\*\*\*\*\*\*\*\*\*\*\*\*\*\*\*\*\*\*\*\*\*\*\*\*\*\*\*\*\*\*\*\*\*\*\*\*\*\*\*\*\*\*\*\*\*\*\*\*\*\*\*\*\*\*\*\*\*\*\*\*\*\*\*\*\*\*\*\*\*\*\*\*\*\*\*\*\*\*\*\*\*

COMPUTE w7 = SUM.1(w71, w72, w73, w74) / 4 . EXECUTE.

DELETE VARIABLES w72\_max w73\_max w74\_max w71 w72 w73 w74.

\*\*\*\*\*\*\*\*\*\*\*\*\*\*\*\*\*\*\*\*\*\*\*\*\*\*\*\*\*\*\*\*\*\*\*\*\*\*\*\*\*\*\*\*\*\*\*\*\*\*\*\*\*\*\*\*\*\*\*\*\*\*\*\*\*\*\*\*\*\*\*\*\*\*\*\*\*\*\*\*\*\*\*\*

#### **\* B. SUMABLE DEL CAPÍTULO 8.**

COMPUTE w8 = SUM.1(1e-6, -LG10(v8098), -LG10(v8099), LG10(v8100)).

SORT CASES BY cod\_letra cod\_tamano.

AGGREGATE /OUTFILE=\* MODE=ADDVARIABLES /PRESORTED /BREAK=cod\_letra cod\_tamano /w8\_min=MIN(w8).

COMPUTE  $w8 = w8 - w8$  min. EXECUTE.

SORT CASES BY cod letra cod tamano. AGGREGATE /OUTFILE=\* MODE=ADDVARIABLES /PRESORTED /BREAK=cod\_letra cod\_tamano /w8\_max=MAX(w8).

COMPUTE  $w8 = w8 / w8$  max. EXECUTE.

IF (Missing(w8)) w8 = 1e-6. EXECUTE.

DELETE VARIABLES w8\_min w8\_max.

\*\*\*\*\*\*\*\*\*\*\*\*\*\*\*\*\*\*\*\*\*\*\*\*\*\*\*\*\*\*\*\*\*\*\*\*\*\*\*\*\*\*\*\*\*\*\*\*\*\*\*\*\*\*\*\*\*\*\*\*\*\*\*\*\*\*\*\*\*\*\*\*\*\*\*\*\*\*\*\*\*\*\*\*

#### **\* C. SUMABLE DEL CAPÍTULO 9.**

COMPUTE #F2 = 9.026438. /\* Coeficiente de paso de galones de GASOLINA SUPER a kilogramos de CO2-eq. COMPUTE #F4 = 8.865755. /\* Coeficiente de paso de galones de GASOLINA EXTRA a kilogramos de CO2-eq. COMPUTE #F6 = 8.538392. /\* Coeficiente de paso de galones de JET FUEL a kilogramos de CO2-eq. COMPUTE #F8 = 10.337088. /\* Coeficiente de paso de galones de DIESEL a kilogramos de CO2-eq. COMPUTE #F10 = 3. /\* Coeficiente de paso de kilogramos de GAS LICUADO (GLP) a kilogramos de CO2-eq. COMPUTE #F12 = 50.063507. /\* Coeficiente de paso de millones de BTU de GAS NATURAL a kilogramos de CO2-eq. COMPUTE #F14 = 9.763329. /\* Coeficiente de paso de galones de RESIDUO FUEL OIL a kilogramos de CO2-eq. COMPUTE #F16 = 9.90528. /\* Coeficiente de paso de galones de CRUDO RESIDUAL a kilogramos de CO2-eq. COMPUTE #F18 = 2.827. /\* Coeficiente de paso de kilogramos de CARBON a kilogramos de CO2-eq. COMPUTE #F24 = 7.317974. /\* Coeficiente de paso de galones de GASOLINA ECOPAIS a kilogramos de CO2-eq. COMPUTE #F28 = 0.6526. /\* Coeficiente de paso de galones de ACEITES a kilogramos de CO2-eq.

COMPUTE CO2 = SUM.1(#F2 \* v9058, #F4 \* v9062, #F6 \* v9066, #F8 \* v9070, #F10 \* v9074, #F12 \* v9078, #F14 \* v9082, #F16 \* v9086, #F18 \* v9090, #F24 \* v9094, #F28 \* v9098). /\* La cantidad de CO2 equivalente sale en toneladas métricas.

COMPUTE w9 = SUM.1(10, LG10(v9001), -LG10(v9005), -LG10(v9013), -LG10(v9021), -LG10(v9029), LG10(v9037), -LG10(v9045), LG10(CO2)). EXECUTE.

COMPUTE  $w9 = w9 - 10$ . EXECUTE.

SORT CASES BY cod letra cod tamano. AGGREGATE /OUTFILE=\* MODE=ADDVARIABLES /PRESORTED /BREAK=cod\_letra cod\_tamano /w9\_min=MIN(w9).

COMPUTE  $w9 = w9 - w9$  min. EXECUTE.

SORT CASES BY cod\_letra cod\_tamano.

AGGREGATE /OUTFILE=\* MODE=ADDVARIABLES /PRESORTED /BREAK=cod\_letra cod\_tamano /w9\_max=MAX(w9).

COMPUTE  $w9 = w9 / w9$  max. EXECUTE.

DELETE VARIABLES w9\_min w9\_max CO2.

\*\*\*\*\*\*\*\*\*\*\*\*\*\*\*\*\*\*\*\*\*\*\*\*\*\*\*\*\*\*\*\*\*\*\*\*\*\*\*\*\*\*\*\*\*\*\*\*\*\*\*\*\*\*\*\*\*\*\*\*\*\*\*\*\*\*\*\*\*\*\*\*\*\*\*\*\*\*\*\*\*\*\*\*

#### **\* D. SUMABLE DEL CAPÍTULO 10.**

\* Sumable asociada a los flujos de agua consumida. DO IF (v10003 = 1). COMPUTE v10004\_R = v10004 / 264.17. ELSE IF (v10003 = 2). COMPUTE v10004\_R = v10004. END IF. EXECUTE.

COMPUTE Agua\_IN = SUM.1(v10000, v10004\_R, v10030). COMPUTE Agua\_Tratada = v10035. COMPUTE x10ii = Agua\_Tratada / Agua\_IN. EXECUTE.

SORT CASES BY cod letra cod tamano. AGGREGATE /OUTFILE=\* MODE=ADDVARIABLES /PRESORTED /BREAK=cod\_letra cod\_tamano /x10ii\_median=MEDIAN(x10ii).

IF (x10ii > 1) x10ii = x10ii\_median. EXECUTE.

IF (x10ii > 1) x10ii = 1. EXECUTE.

COMPUTE w10ii = 1 - x10ii. EXECUTE.

DELETE VARIABLES v10004\_R Agua\_IN Agua\_Tratada x10ii x10ii\_median.

\*\*\*\*\*\*\*\*\*\*\*\*\*\*\*\*\*\*\*\*\*\*\*\*\*\*\*\*\*\*\*\*\*\*\*\*\*\*\*\*\*\*

#### **\* Sumable asociada a los residuos no peligrosos.**

COMPUTE Clasifica\_1 = SUM.1((v10063 > 0), (v10084 > 0), (v10105 > 0), (v10126 > 0), (v10147 > 0), (v10168 > 0), (v10189 > 0),  $(v10210 > 0)$ ,  $(v10231 > 0)$ , (v10252 > 0), (v10273 > 0), (v10294 > 0), (v10315 > 0), (v10336 > 0), (v10357 >0)). ALTER TYPE Clasifica\_1 (F1.0). COMPUTE Clasifica\_1 = 1 - Clasifica\_1 / 15. /\* El denominador "15" es el número de categorías de residuos no peligrosos del Módulo Ambiental ENESEM 2020. ALTER TYPE Clasifica\_1 (F1.4). VARIABLE LEVEL Clasifica\_1 (SCALE). EXECUTE. SORT CASES BY cod\_letra cod\_tamano. AGGREGATE /OUTFILE=\* MODE=ADDVARIABLES

 /PRESORTED /BREAK=cod\_letra cod\_tamano /Clasif\_1\_max=MAX(Clasifica\_1) /Clasif\_1\_min=MIN(Clasifica\_1).

COMPUTE w10j1 =  $1$  / (Clasif 1 max - Clasif 1 min) \* (Clasifica 1 - Clasif 1 min). EXECUTE.

DELETE VARIABLES Clasifica\_1 Clasif\_1\_max Clasif\_1\_min.

\*\*\*\*\*\*\*\*\*\*\*\*\*\*\*\*\*\*\*\*\*\*\*\*\*\*\*\*\*\*\*\*\*\*\*\*\*\*\*\*\*\*\*\*\*\*\*\*\*

#### **\* Sumable asociada a los desechos especiales.**

COMPUTE Clasifica\_2 = SUM.1((v10378 > 0), (v10399 > 0), (v10420 > 0), (v10420 > 0), (v10441 > 0), (v10462 > 0), (v10483 > 0),  $(v10504 > 0)$ ,  $(v10525 > 0)$ ). ALTER TYPE Clasifica 2 (F1.0). COMPUTE Clasifica\_2 = 1 - Clasifica\_1 / 8. /\* El denominador "8" es el número de categorías de desechos especiales del Módulo Ambiental ENESEM 2020. ALTER TYPE Clasifica\_2 (F1.4). VARIABLE LEVEL Clasifica\_2 (SCALE). EXECUTE.

SORT CASES BY cod\_letra cod\_tamano. AGGREGATE /OUTFILE=\* MODE=ADDVARIABLES /PRESORTED /BREAK=cod\_letra cod\_tamano /Clasif\_2\_max=MAX(Clasifica\_2) /Clasif\_2\_min=MIN(Clasifica\_2).

COMPUTE w10j2 = 1 / (Clasif\_2\_max - Clasif\_2\_min) \* (Clasifica\_2 - Clasif\_2\_min). EXECUTE.

DELETE VARIABLES Clasifica\_2 Clasif\_2\_max Clasif\_2\_min.

\*\*\*\*\*\*\*\*\*\*\*\*\*\*\*\*\*\*\*\*\*\*\*\*\*\*\*\*\*\*\*\*\*\*\*\*\*\*\*\*\*\*\*\*\*\*\*\*

#### **\* Sumable asociada a los desechos peligrosos.**

COMPUTE Clasifica\_3 = SUM.1((v10546 > 0), (v10567 > 0), (v10588 > 0), (v10609 > 0), (v10630 > 0), (v10651 > 0), (v10672 > 0),  $(v10693 > 0)$ ,  $(v10714 > 0)$ , (v10735 > 0), (v10756 > 0), (v10777 > 0), (v10798 > 0), (v10819 > 0), (v10840 > 0), (v10861 > 0), (v10882 > 0), (v10903 > 0),  $(v10924 > 0)$ ,  $(v10945 > 0)$ ,  $(v10966 > 0)$ ,  $(v10987 > 0)$ ). ALTER TYPE Clasifica\_3 (F1.0). COMPUTE Clasifica\_3 = 1 - Clasifica\_1 / 22. /\* El denominador "22" es el número aparente de categorías de desechos peligrosos del Módulo Ambiental ENESEM 2020. ALTER TYPE Clasifica\_3 (F1.4). VARIABLE LEVEL Clasifica\_3 (SCALE). EXECUTE.

SORT CASES BY cod\_letra cod\_tamano. AGGREGATE /OUTFILE=\* MODE=ADDVARIABLES /PRESORTED /BREAK=cod\_letra cod\_tamano /Clasif\_3\_max=MAX(Clasifica\_3) /Clasif\_3\_min=MIN(Clasifica\_3).

COMPUTE w10j3 = 1 / (Clasif\_3\_max - Clasif\_3\_min) \* (Clasifica\_3 - Clasif\_3\_min). EXECUTE.

DELETE VARIABLES Clasifica\_3 Clasif\_3\_max Clasif\_3\_min.

\*\*\*\*\*\*\*\*\*\*\*\*\*\*\*\*\*\*\*\*\*\*\*\*\*\*\*\*\*\*\*\*\*\*\*\*\*\*\*\*\*\*\*\*\*\*\*\*\*

\* Sumable agregado del Capítulo 10. COMPUTE w10 = SUM.1(w10ii, w10j1, w10j2, w10j3) / 4.

SORT CASES BY cod letra cod tamano. AGGREGATE /OUTFILE=\* MODE=ADDVARIABLES /PRESORTED /BREAK=cod\_letra cod\_tamano /w10\_max=MAX(w10).

COMPUTE  $w10 = w10 / w10$ \_max. EXECUTE.

DELETE VARIABLES w10\_max.

\*\*\*\*\*\*\*\*\*\*\*\*\*\*\*\*\*\*\*\*\*\*\*\*\*\*\*\*\*\*\*\*\*\*\*\*\*\*\*\*\*\*\*\*\*\*\*\*\*\*\*\*\*\*\*\*\*\*\*\*\*\*\*\*\*\*\*\*\*\*\*\*\*\*\*\*\*\*\*\*\*\*\*\*

**\* E. SUMA GLOBAL.**

COMPUTE W = SUM.1(w7, w8, w9, w10) / 4. VARIABLE LABELS W "Impacto Ambiental Agregado – ENESEM 2020". EXECUTE.

\*\*\*\*\*\*\*\*\*\*\*\*\*\*\*\*\*\*\*\*\*\*\*\*\*\*\*\*\*\*\*\*\*\*\*\*\*\*\*\*\*\*\*\*\*\*\*\*\*\*\*\*\*\*\*\*\*\*\*\*\*\*\*\*\*\*\*\*\*\*\*\*\*\*\*\*\*\*\*\*\*\*\*\*

**\* F. DESPLIEGUE DEL VALOR DEL IMPACTO AMBIENTAL 2020, DESAGREGADO POR ACTIVIDAD ECONÓMICA.**

WEIGHT BY f\_exp.

CTABLES

 /VLABELS VARIABLES=cod\_letra cod\_tamano W DISPLAY=LABEL /TABLE cod\_letra + cod\_tamano BY W [MINIMUM] + W [MEAN] + W [MEDIAN] + W [MAXIMUM] /CATEGORIES VARIABLES=cod\_letra ORDER=A KEY=VALUE EMPTY=INCLUDE TOTAL=YES POSITION=BEFORE /CATEGORIES VARIABLES=cod\_tamano ORDER=A KEY=VALUE EMPTY=INCLUDE /TITLES TITLE='Impacto Ambiental Agregado 2020 - Por actividad económica y tamaño' CAPTION='INEC - Módulo de Información Ambiental Económica de la Encuesta Estructural Industrial 2020'.

\*\*\*\*\*\*\*\*\*\*\*\*\*\*\*\*\*\*\*\*\*\*\*\*\*\*\*\*\*\*\*\*\*\*\*\*\*\*\*\*\*\*\*\*\*\*\*\*\*\*\*\*\*\*\*\*\*\*\*\*\*\*\*\*\*\*\*\*\*\*\*\*\*\*\*\*\*\*\*\*\*\*\*\*\*\*\*\*\*\*\*\*\*\*\*\*\*\*\*\*\*\*\* \*\*\*\*\*\*\*\*\*\*\*\*\*\*\*\*\*\*\*\*\*\*\*\*\*\*\*\*\*\* FIN DE LA SINTAXIS DE IMPACTO AMBIENTAL - ENESEM 2020 \*\*\*\*\*\*\*\*\*\*\*\*\*\*\*\*\*\*\*\*\*\*\*\*\* \*\*\*\*\*\*\*\*\*\*\*\*\*\*\*\*\*\*\*\*\*\*\*\*\*\*\*\*\*\*\*\*\*\*\*\*\*\*\*\*\*\*\*\*\*\*\*\*\*\*\*\*\*\*\*\*\*\*\*\*\*\*\*\*\*\*\*\*\*\*\*\*\*\*\*\*\*\*\*\*\*\*\*\*\*\*\*\*\*\*\*\*\*\*\*\*\*\*\*\*\*\*\*

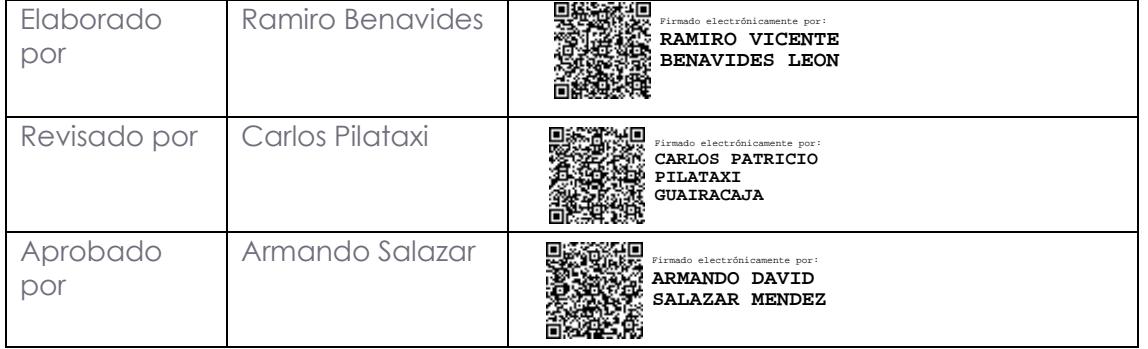

# $\text{nullNGC}$   $\mid$  Buenas cifras,

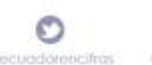

32

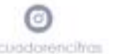

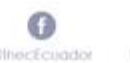

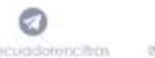

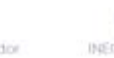

 $\circ$ 

¢

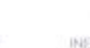

 $\oplus$